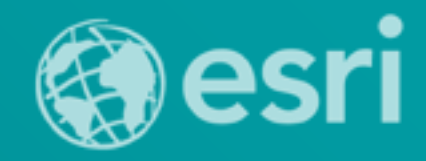

Technical Workshop

## **Editing Versioned Geodatabases : An Introduction**

Cheryl Cleghorn and Shawn Thorne

Esri UC 2014 | Technical Workshop |

### **Assumptions:**

ü **Basic knowledge of relational databases**

ü **Basic knowledge of the Geodatabase data model**

- **Other sessions that focus on the geodatabase data model**

### **Requests:**

• **Please hold questions until Q&A**

• **Please silence smart devices**

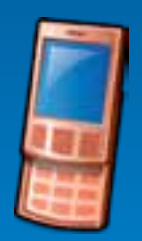

Esri UC 2014 | Technical Workshop | Editing Versioned Geodatabases : An Introduction

### **Session Path**

- **Introduction to the Multi-user Geodatabase**
- **Versioning**
- **Types of Editing**
- **Archiving**
- **Geodatabase Replication**
- **Q & A**

### **Session Path**

- **Introduction to the Multi-user Geodatabase**
	- **What is the Geodatabase?**
	- **The Geodatabase Management Approach**
	- **Different types of Geodatabases**
	- **The Multi-user Geodatabase**
- **Versioning**
- **Types of Editing**
- **Archiving**
- **Geodatabase Replication**
- **Q & A**

### **What is the Geodatabase?**

- **Physical data store**
- **Core ArcGIS data model**
- **Transactional model**
- **COM components**

### **Three Types of Geodatabases**

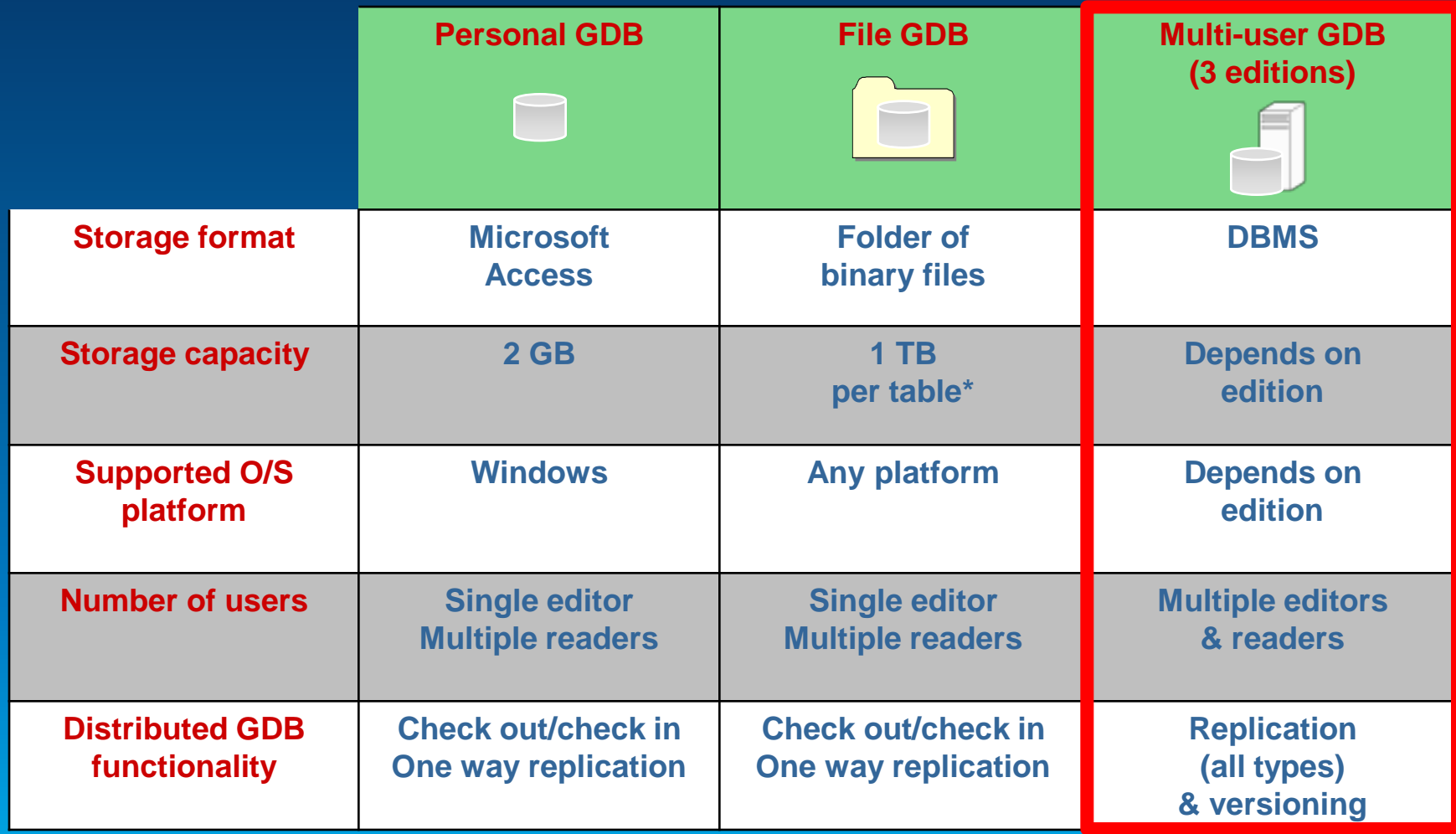

### **Mulit-user Geodatabase Data Management Approach**

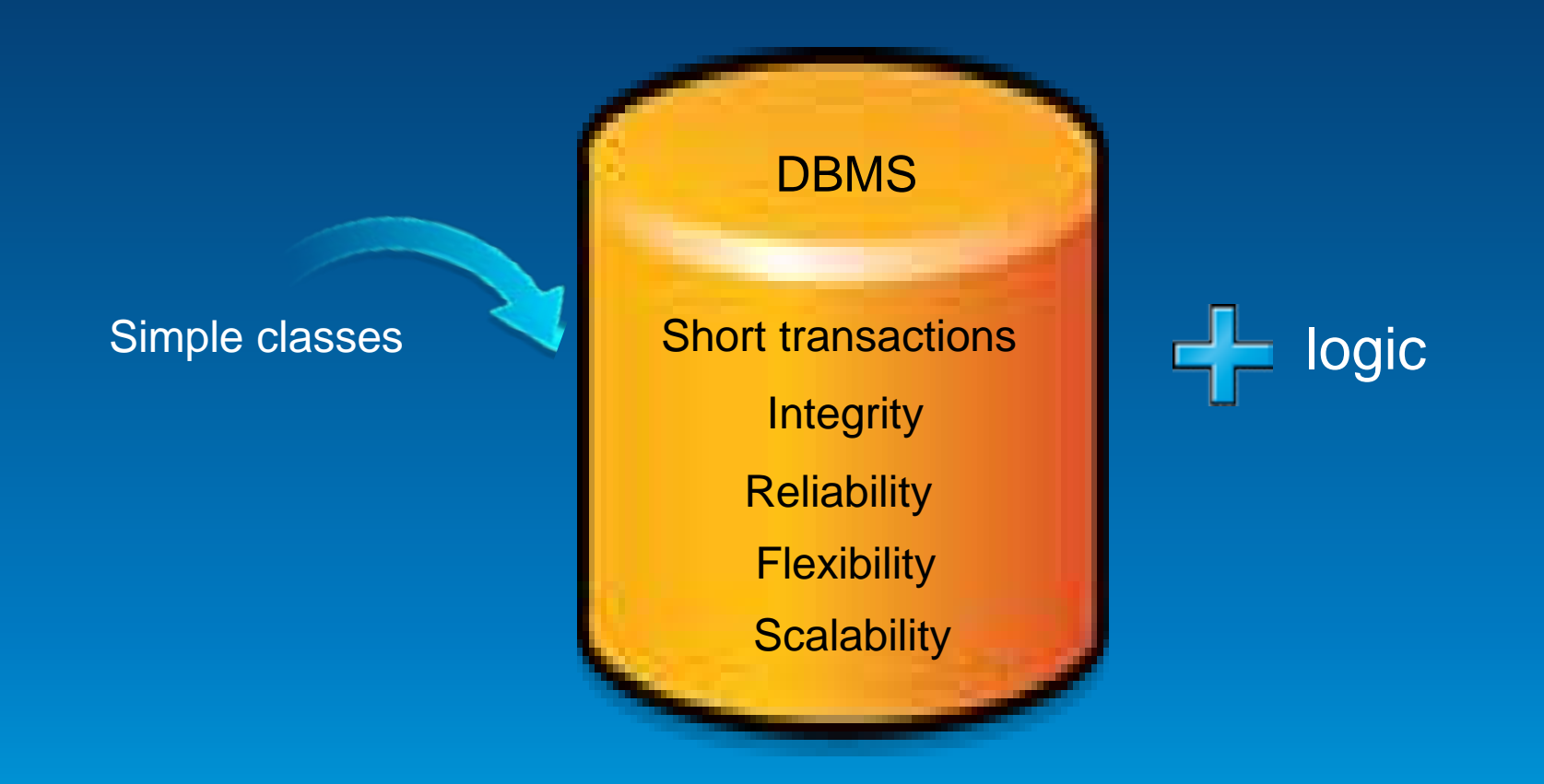

Extend functionality and data integrity

### **Multi-user Geodatabase Data Management Approach…**

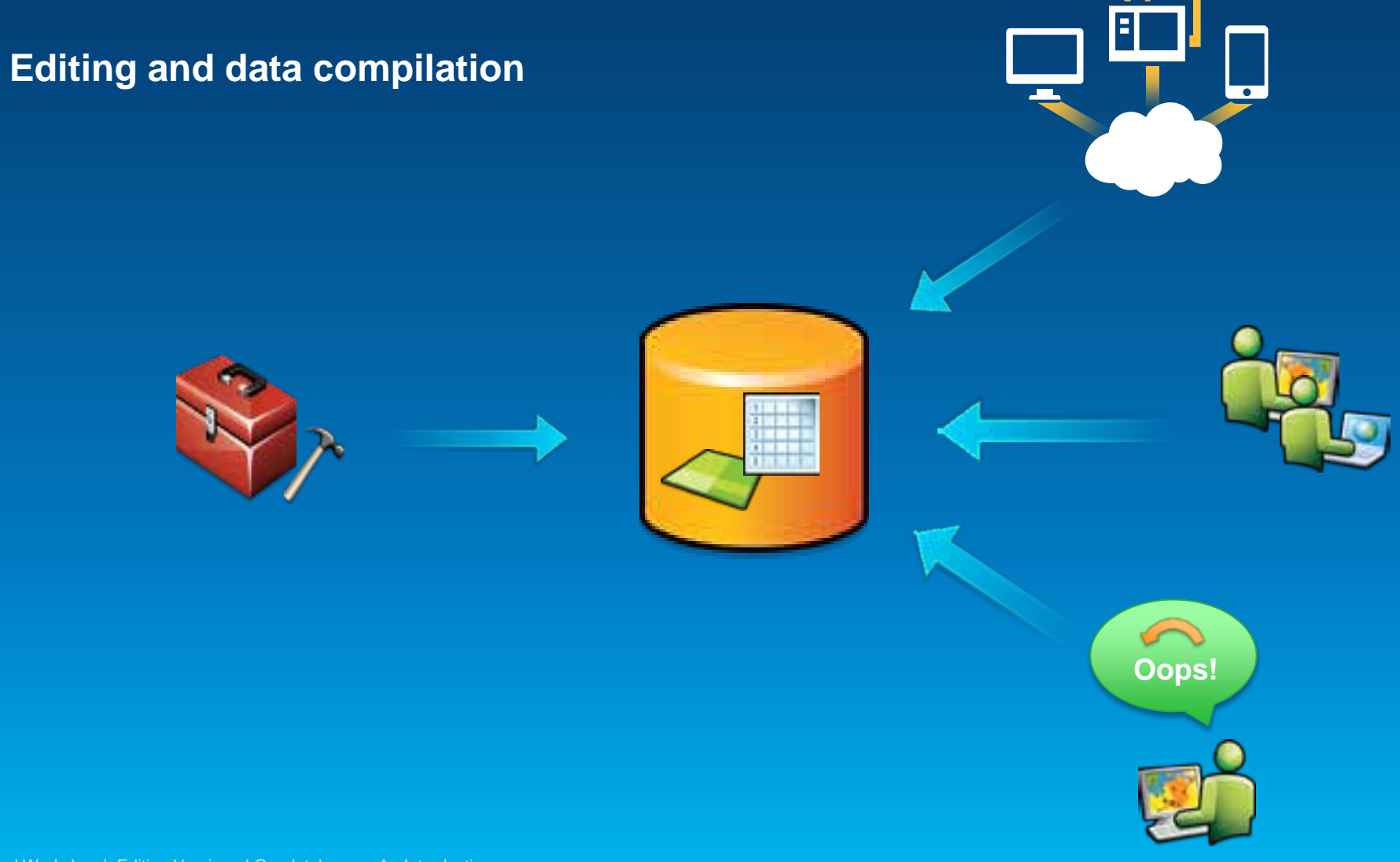

Esri UC 2014 | Technical Workshop | Editing Versioned Geodatabases : An Introduction

### **Multi-user Geodatabase Data Management Approach…**

- **Versioning workflows**
	- **Long transactions**
	- **Distributed data management**
- **Robust, customizable framework**

### **What is a Multi-user Geodatabase?**

- **Previously called an ArcSDE Geodatabase**
- **ESRI's geospatial technology**
- **Unique capabilities:** 
	- **Many supported DBMSs**
	- **Full, open SQL access**
	- **Versioning**
	- **Archiving**
	- **Replication**

### **How is ArcSDE technology included in ArcGIS?**

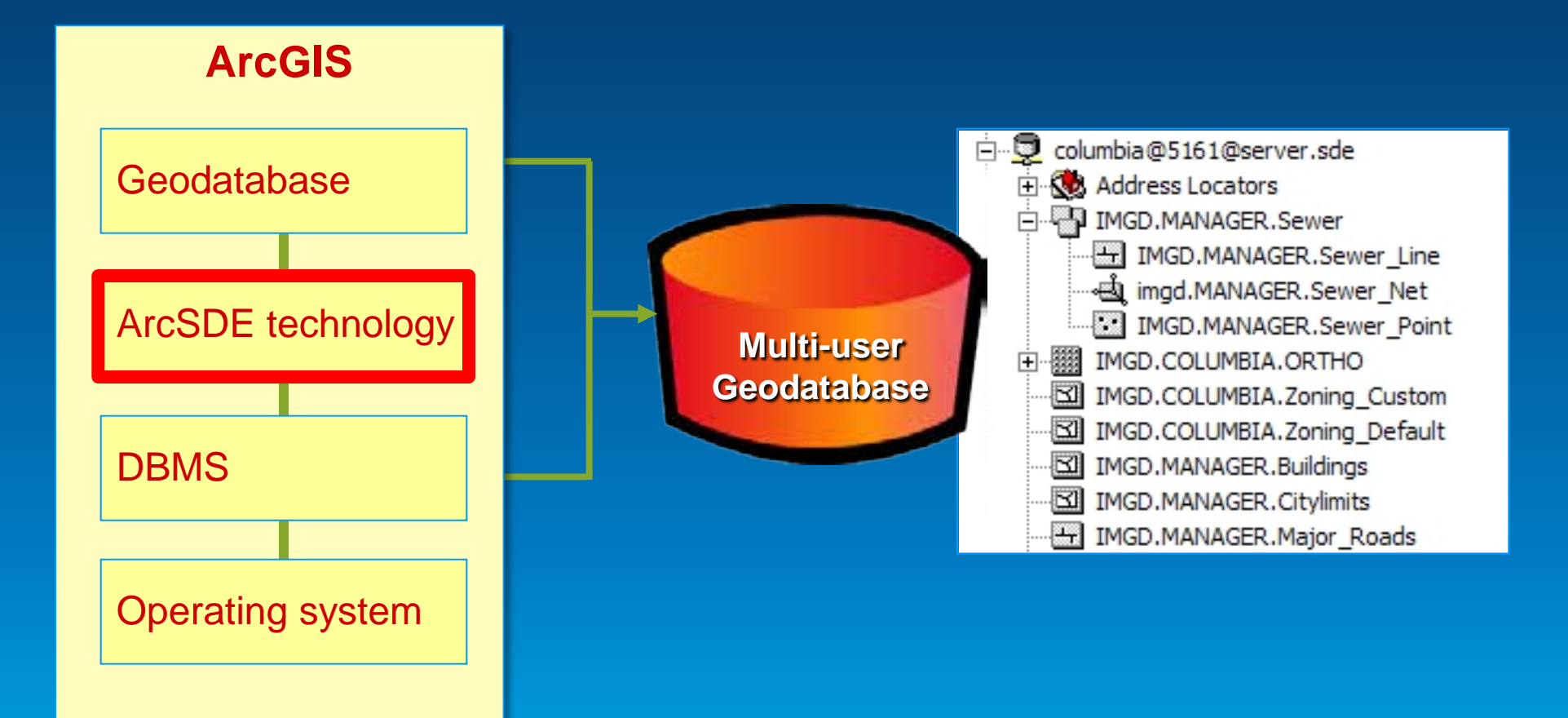

### **Three editions of Multi-user Geodatabase**

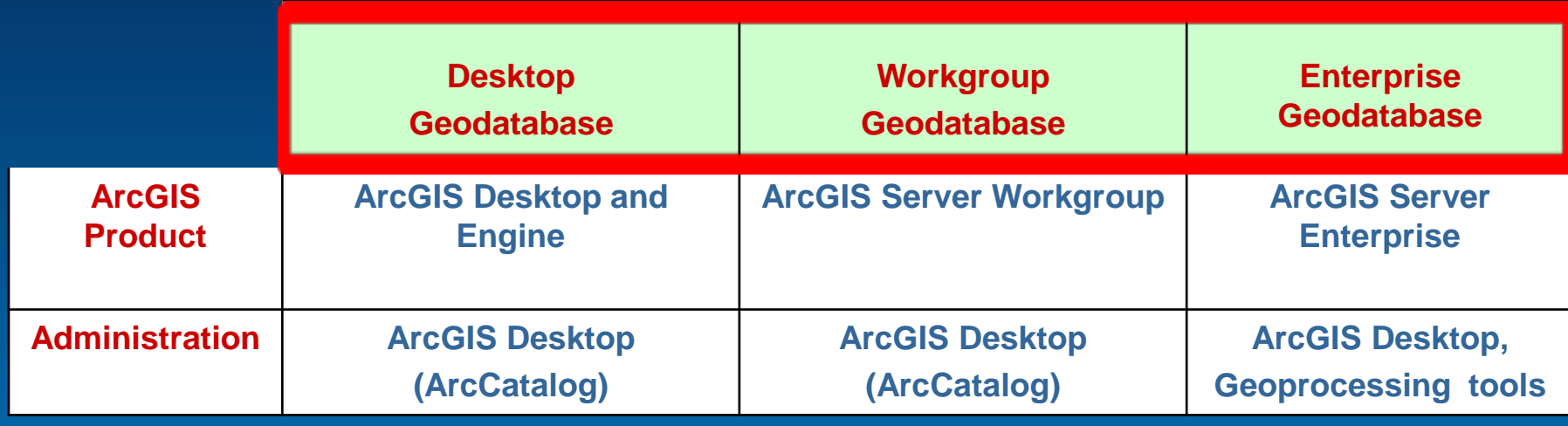

**Scales from small, personal systems up to workgroups and very large enterprises**

• **Same functionalities**

### **Which Multi-user Geodatabase edition?**

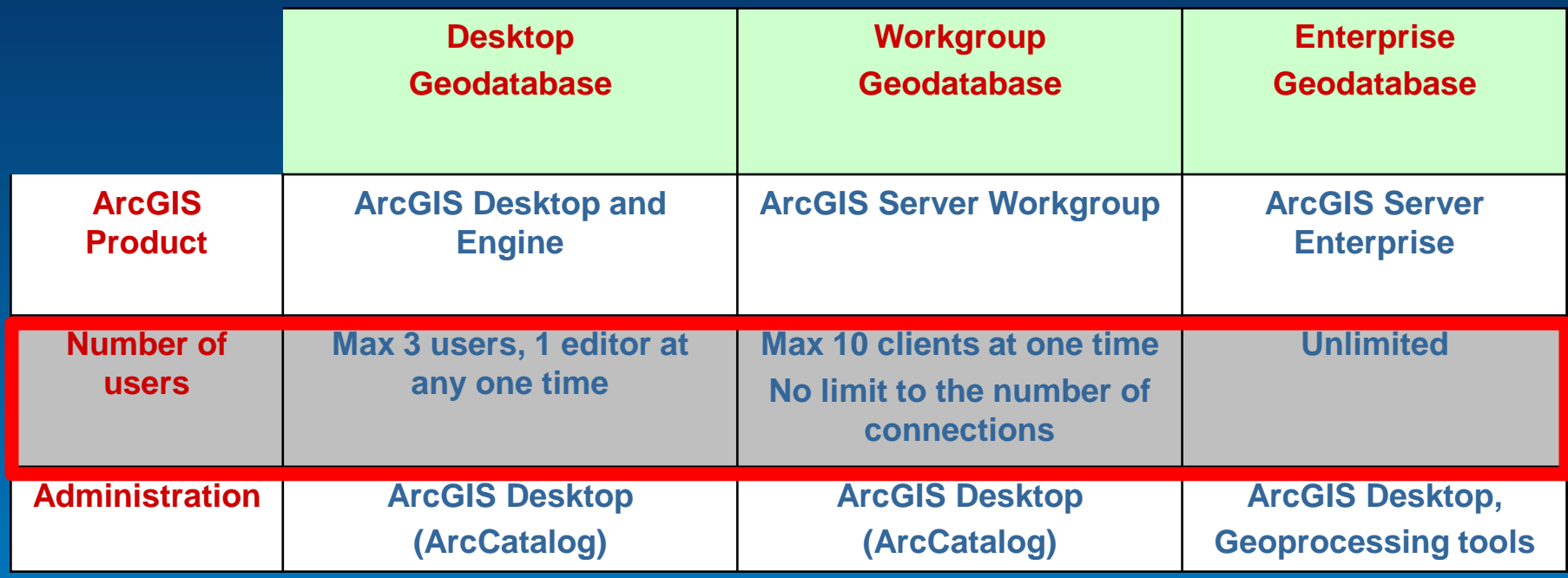

### **Which Multi-user Geodatabase edition?**

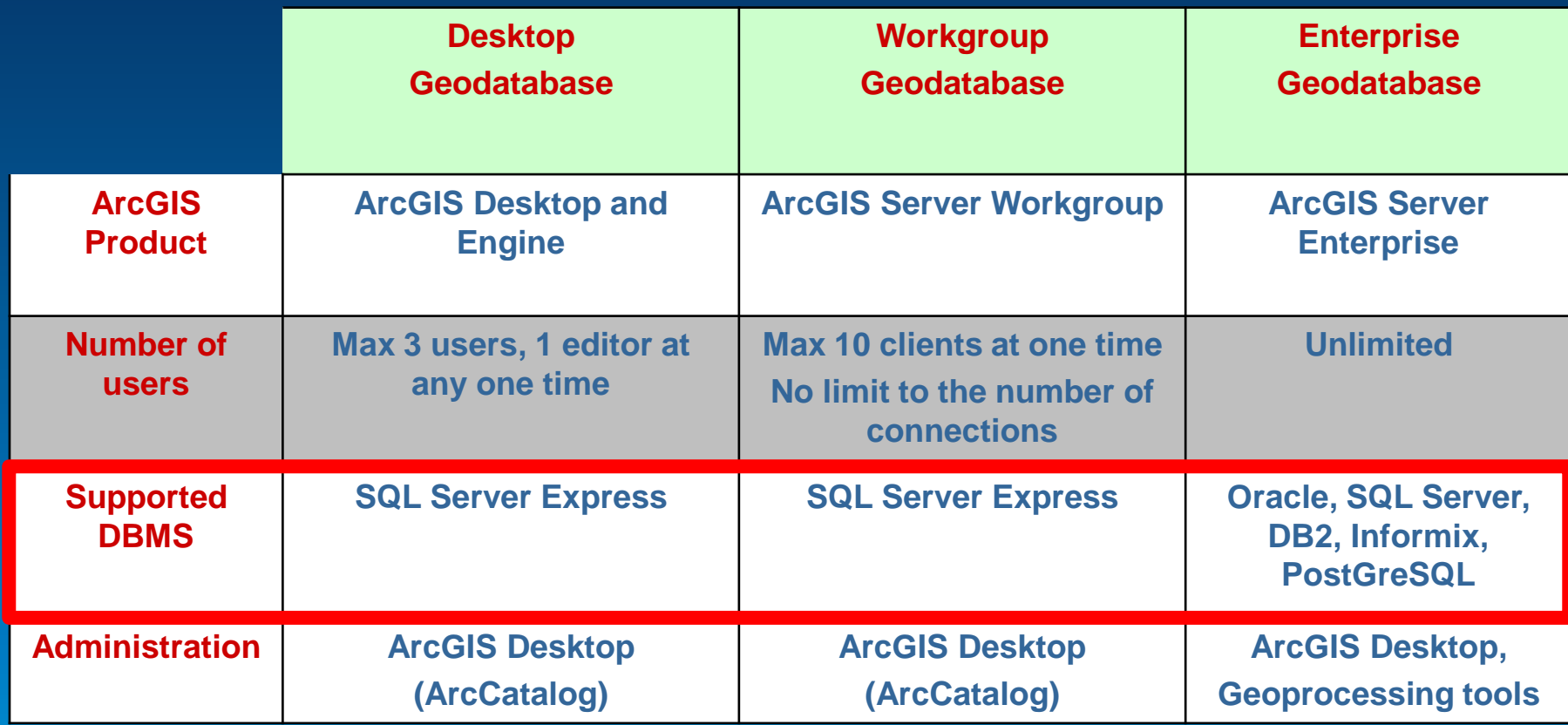

### **Which Multi-user Geodatabase edition?**

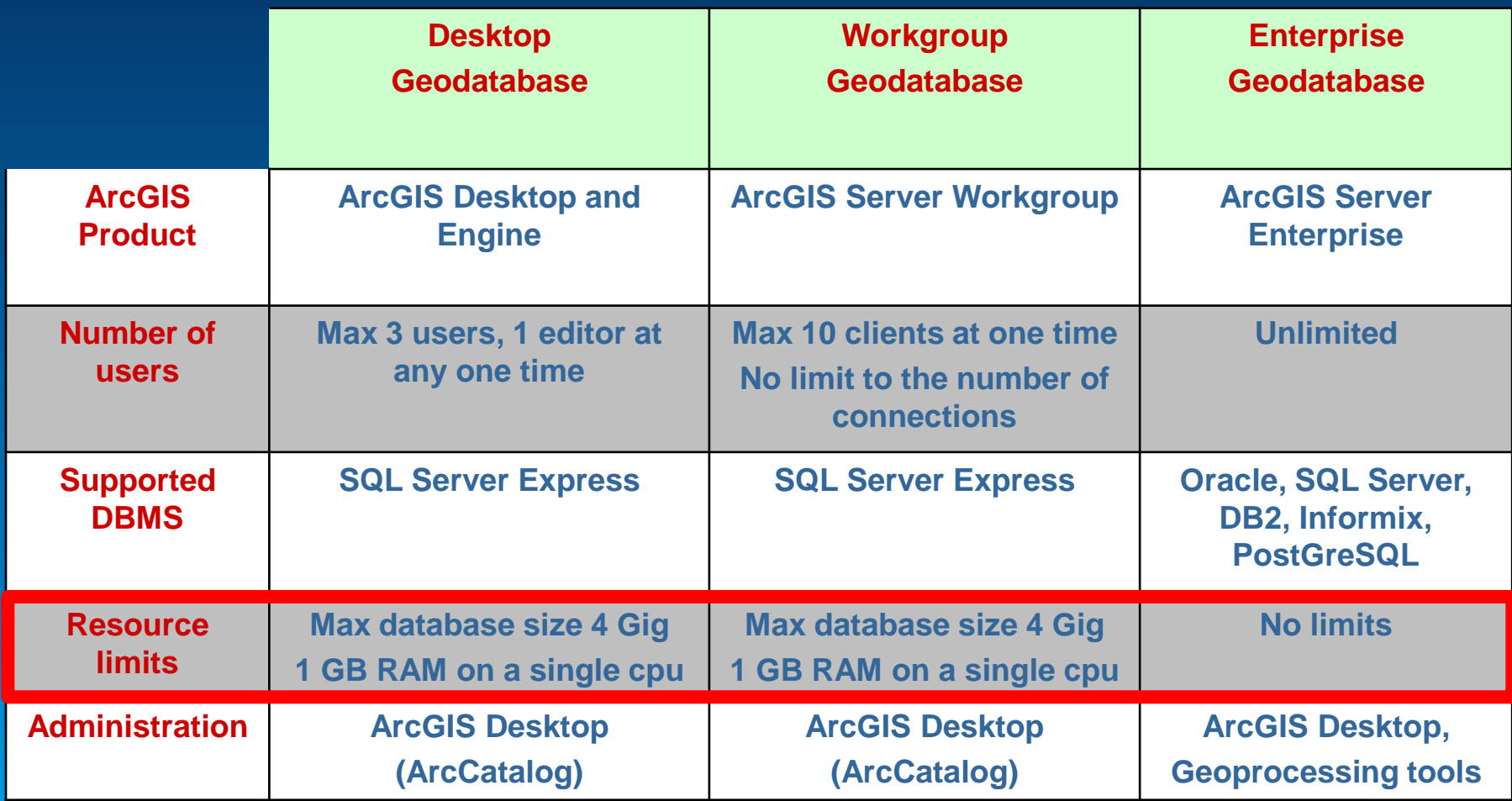

### **Session Path**

- **Introduction to the Multi-user Geodatabases**
- **Versioning**
	- **What is it?**
	- **Why Use Versioning?**
- **Types of Editing**
- **Archiving**
- **Geodatabase Replication**
- **Q & A**

### **Versioning: What is it?**

• **Multi-user Technology**

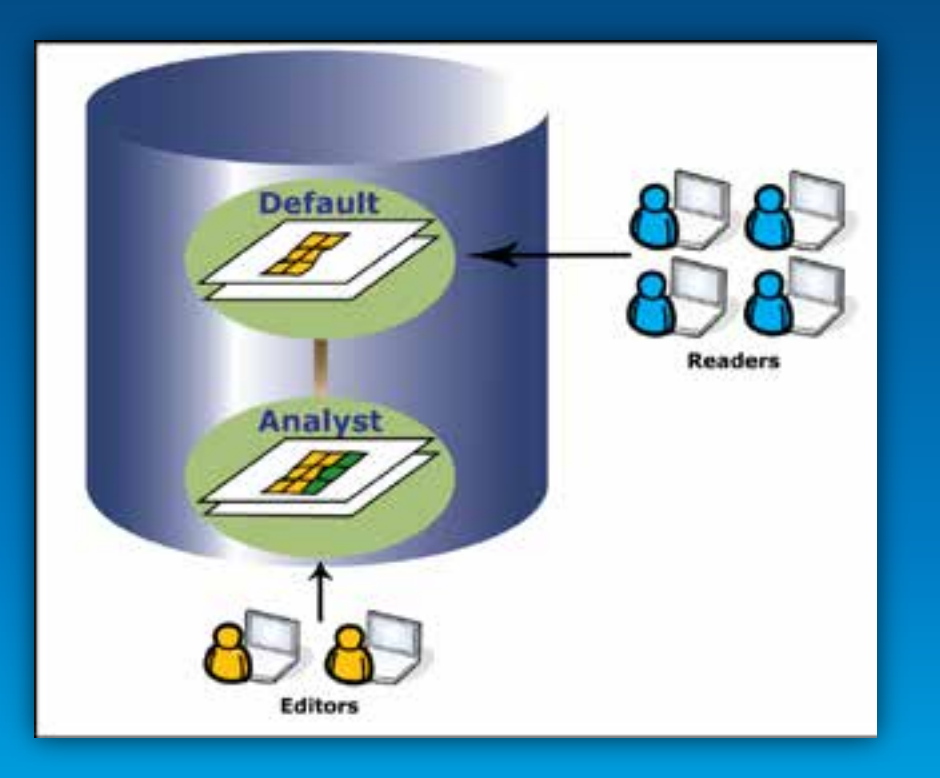

### **Version:**

• **An alternative view of the Geodatabase**

#### • **Edits independent of other versions**

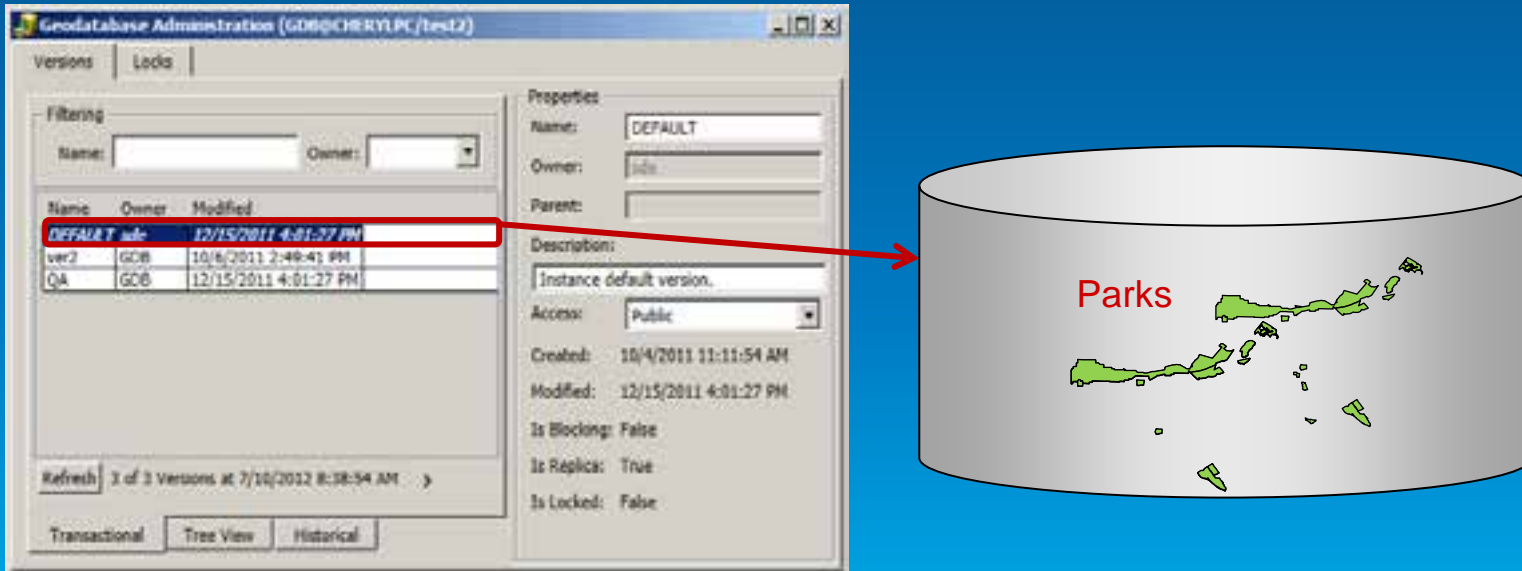

### **Version:**

• **An alternative view of the Geodatabase**

#### • **Edits independent of other versions**

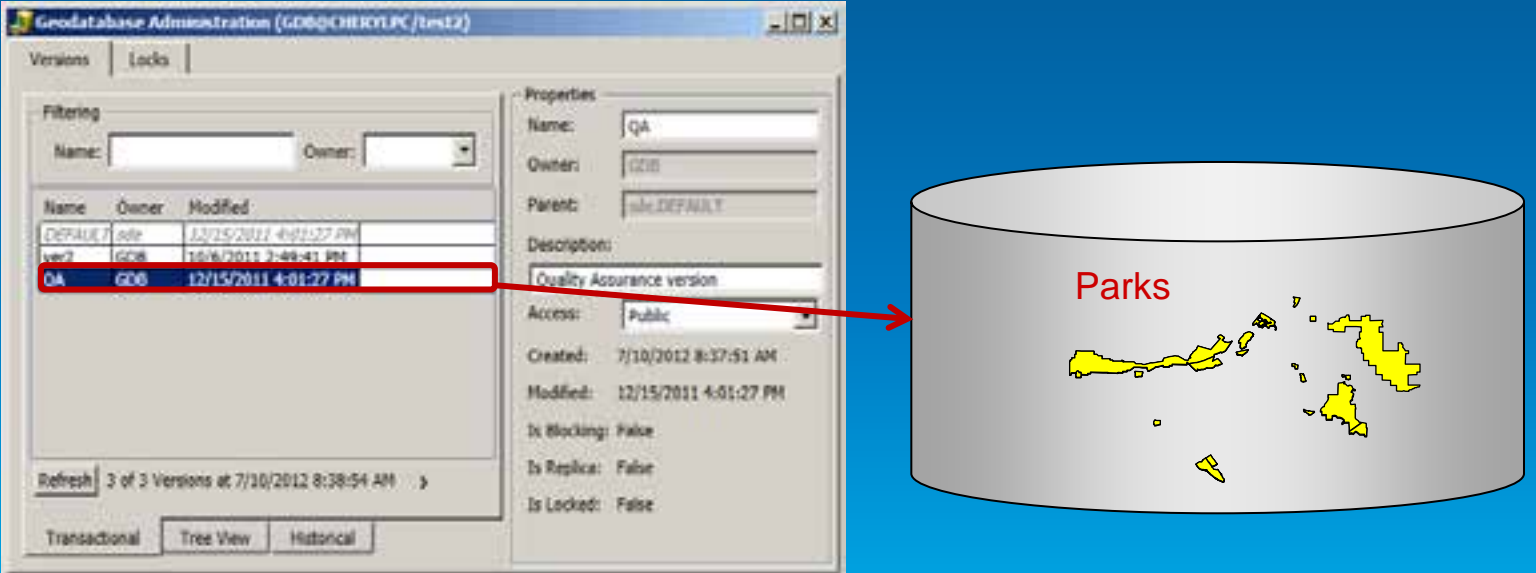

### **Why Use Versioning?**

- **Multiple Editors**
- **Different Views of the Data**
- **Editing Complex Data (e.g. Geometric Networks)**
- **Replication**

### **Why Use Versioning?...**

### • **Editing with long transactions**

- **Isolate work across multiple sessions**
- **Edits do not impact others**

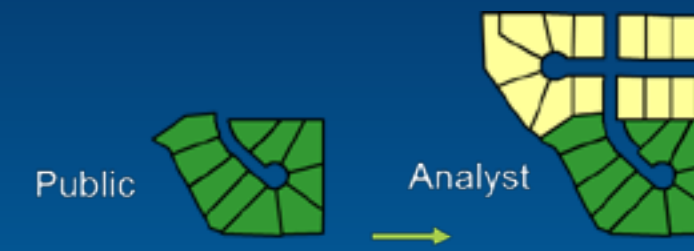

#### • **Model what-if scenarios**

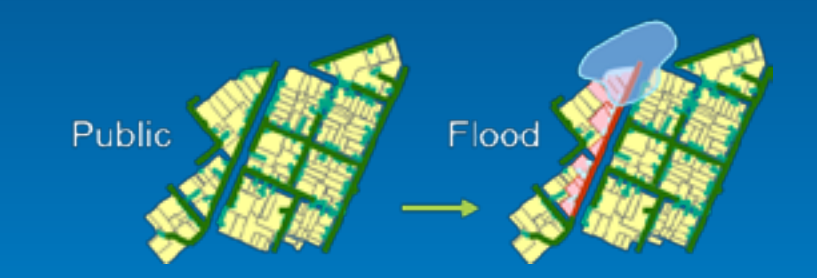

### **Session Path**

- **Introduction to the Multi-user Geodatabase**
- **Versioning**
- **Types of Multi-user Geodatabase Editing**
	- **Versioned Editing**
	- **Non-Versioned Editing**
	- **Editing through SQL**
- **Archiving**
- **Geodatabase Replication**
- **Q & A**

### **Editing Multi-user Geodatabases**

- **Short Transactions**
	- **E.g., ATM transactions, Library records, Timecards**

- **Long Transactions**
	- **E.g., Parcel updates**
	- **General geographic editing**

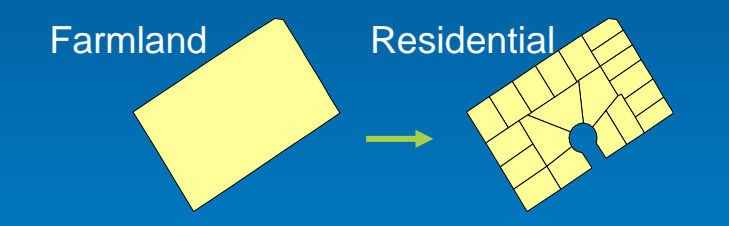

• **GIS editors need both short and long transactions**

### **Three ways to edit Multi-user Geodatabases**

- **Versioned Editing (Long Transactions)**
- **Non-Versioned Editing (Short Transactions)**
- **Editing through SQL (Short Transactions)**

### **Versioned Editing**

- **Versioned Edit Sessions**
	- **Through a version**
	- **Concurrent editing**
	- **Long transactions (hours/days)**
	- **Undo/Redo**

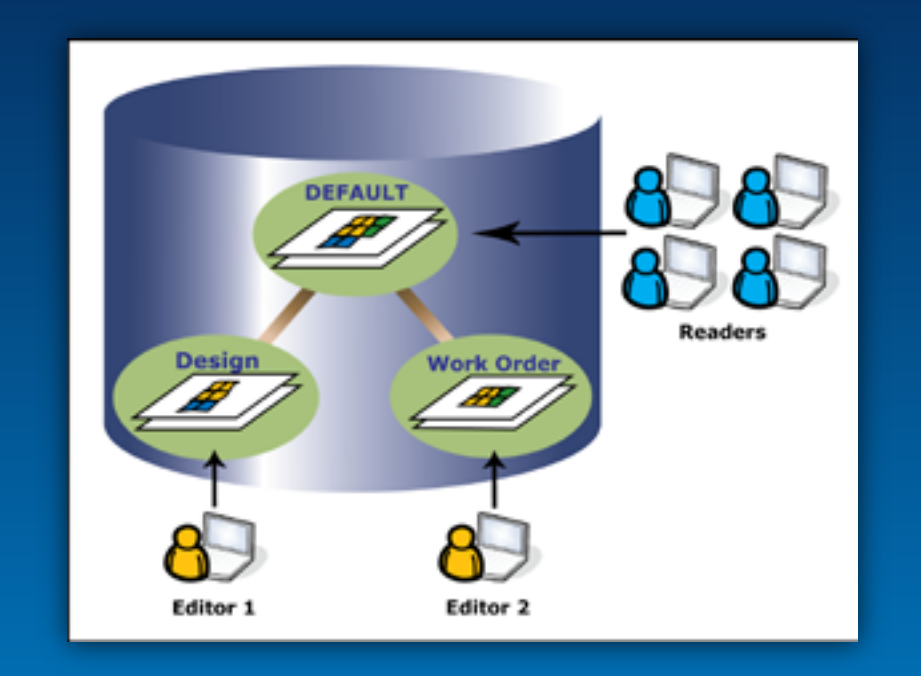

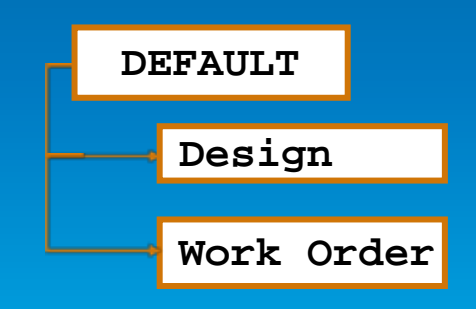

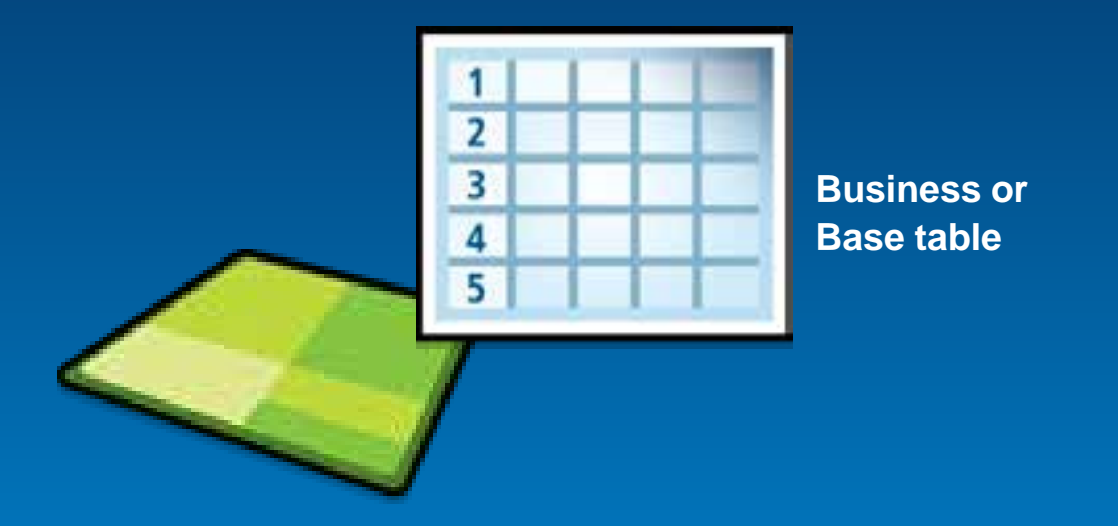

### • **….Register as Versioned**

Esri UC 2014 | Technical Workshop | Editing Versioned Geodatabases : An Introduction

#### • **Registered as Versioned**

- **Creates Adds and Deletes tables for tracking edits**

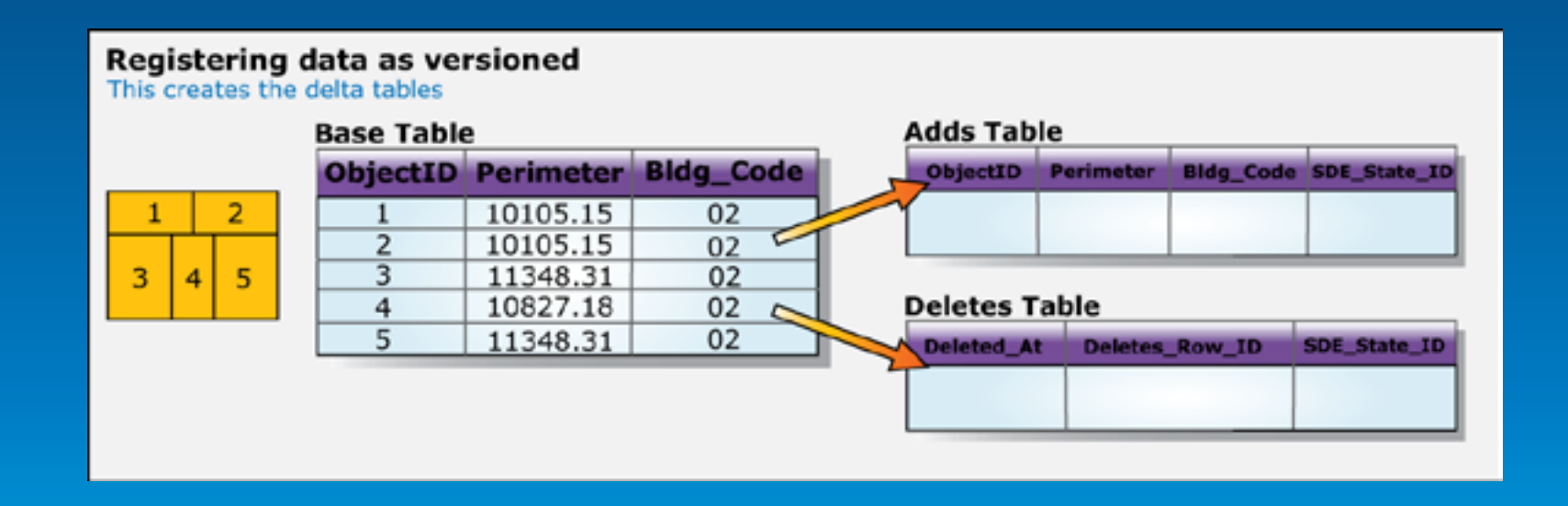

#### • **Adding Features**

- **Record added to the Adds Table**
- **Version will be referenced (SDE\_State\_ID Field)**

#### **Adding a Feature** Inserts a row in the Adds table **Adds Table Base Table ObjectID Perimeter Bldg Code** 6 10105.15  $02$  $\overline{2}$ 1  $\overline{2}$ 10105.15  $02$ 3  $02$ 3 5 11348.31 4 10827.18 02 **Deletes Table**  $\overline{4}$  $\overline{5}$  $02$ 11348.31 Deleted At

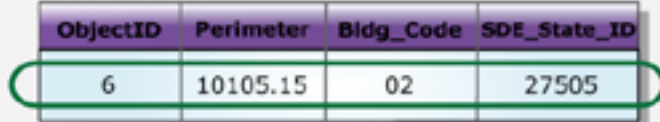

Deletes\_Row\_ID **SDE State ID** 

3

#### • **Deleting Features**

- **Record added to Deletes Table**

#### - **Version will be referenced (Deleted\_At field)**

**Deleting a Feature** Inserts a row in the Deletes table **Base Table** 6

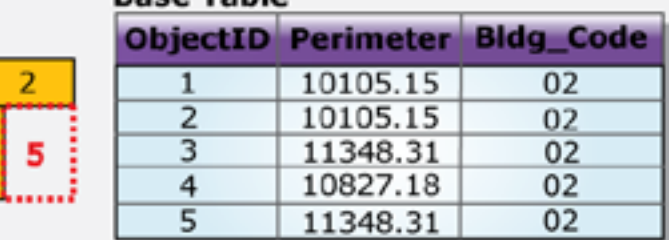

#### **Adds Table**

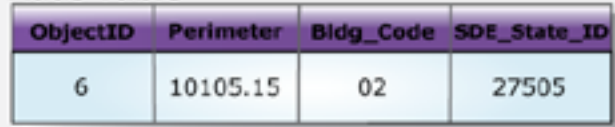

**Deletes Table** 

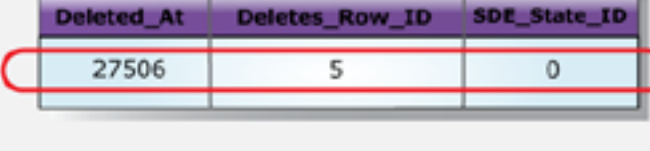

#### • **Updating Features**

- **Record added to both Adds and Deletes table**
- **Version will be referenced (SDE\_State\_ID Field)**

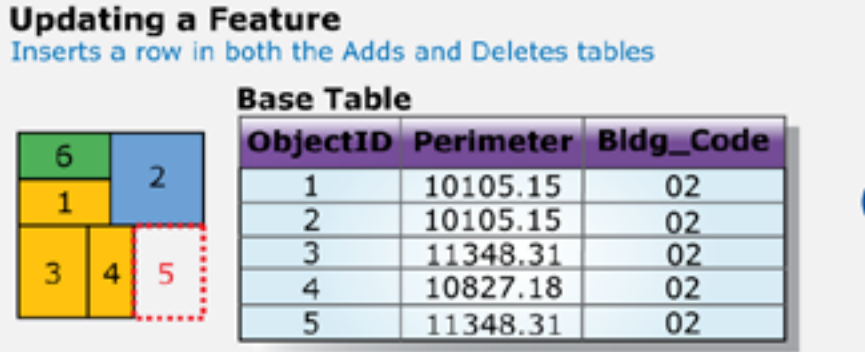

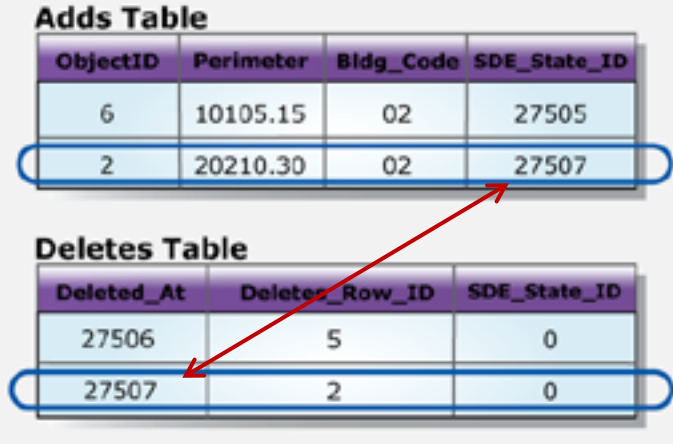

#### • **Versioned feature classes:**

- **Base Tables, Adds Tables & Deletes Tables**

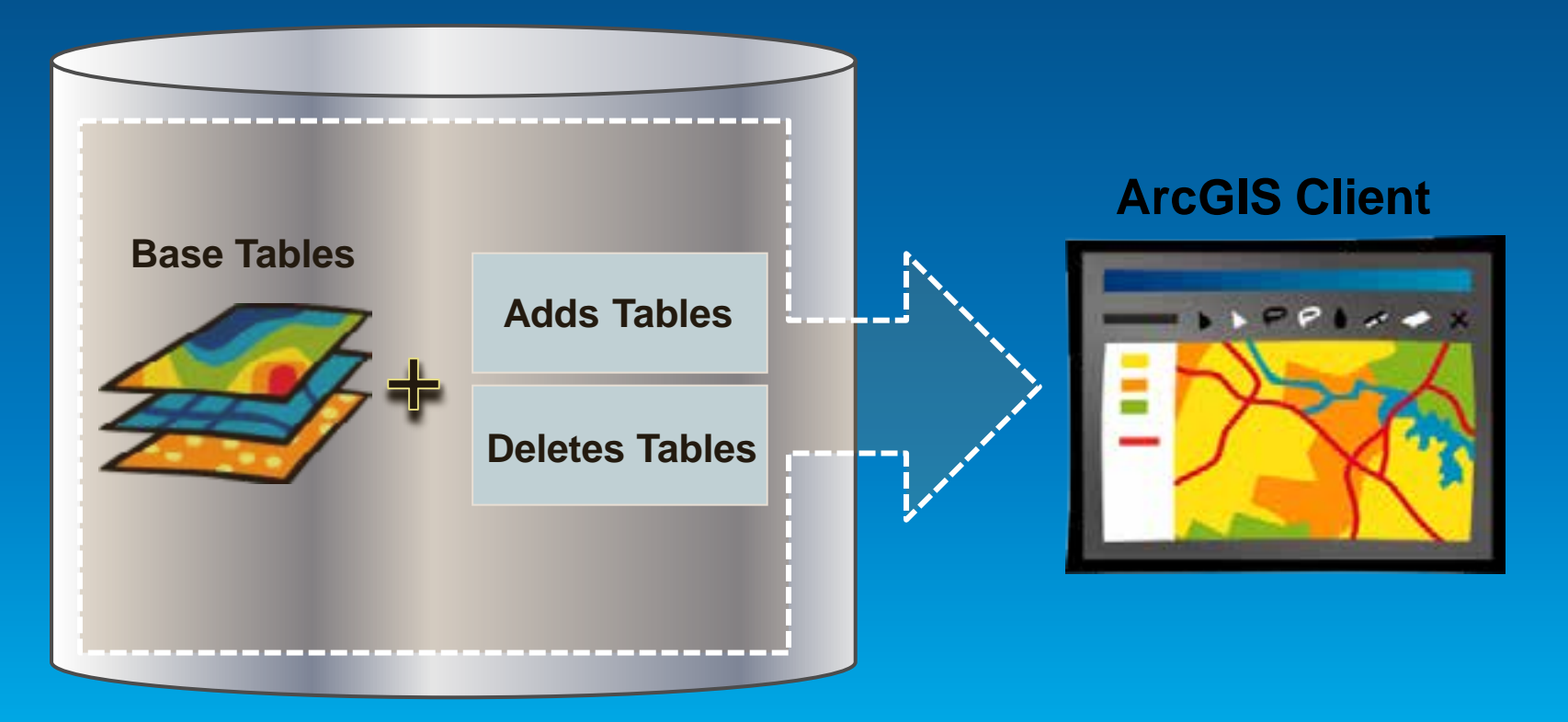

# **Versioned Editing Demo**

Shawn Thorne

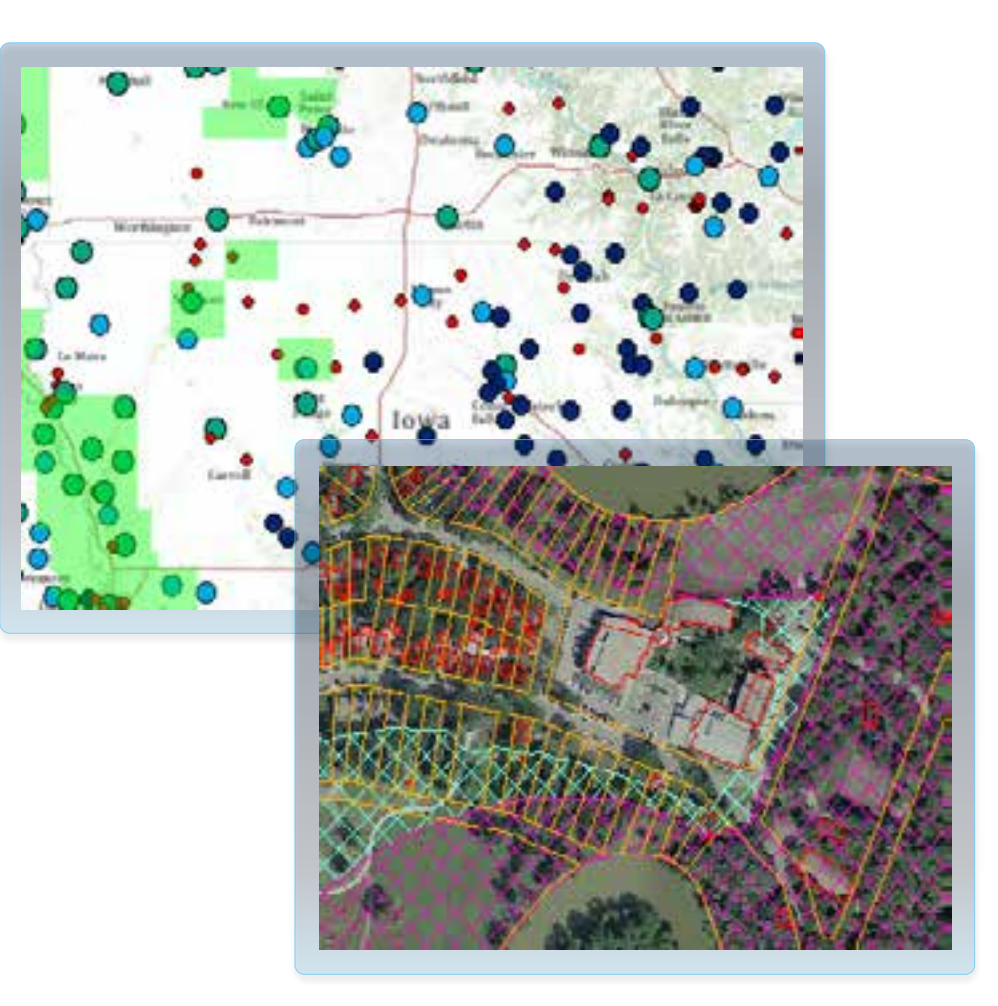

Esri UC 2014 | Technical Workshop | Editing Versioned Geodatabases : An Introduction

### **Versioned Editing – Reconcile and Post**

• **How can versions be consolidated?**

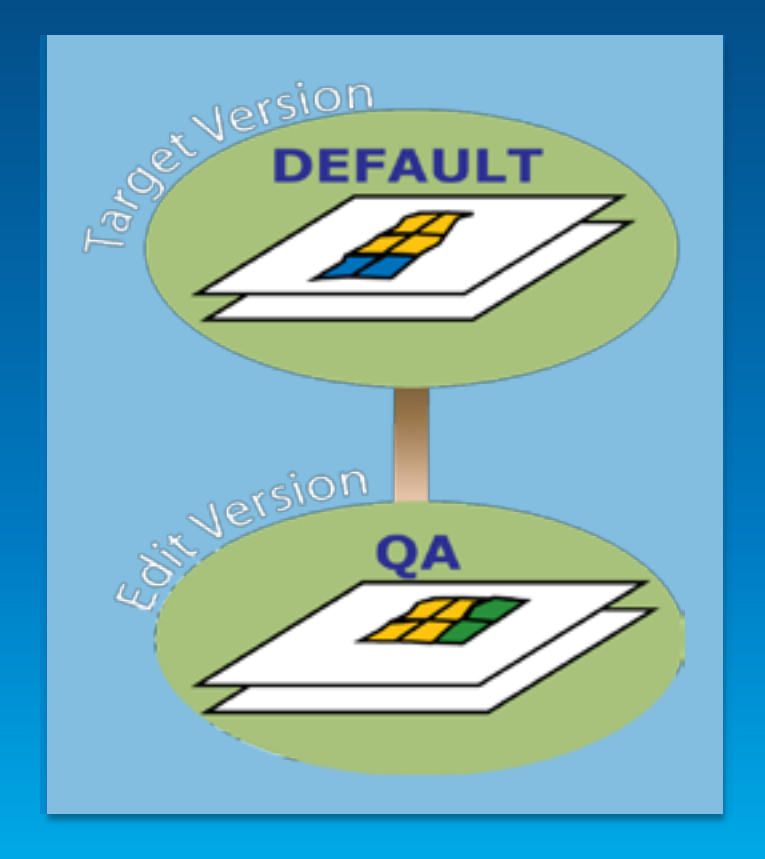

### **Versioned Editing – Reconcile**

• **Incorporate changes from the target version** 

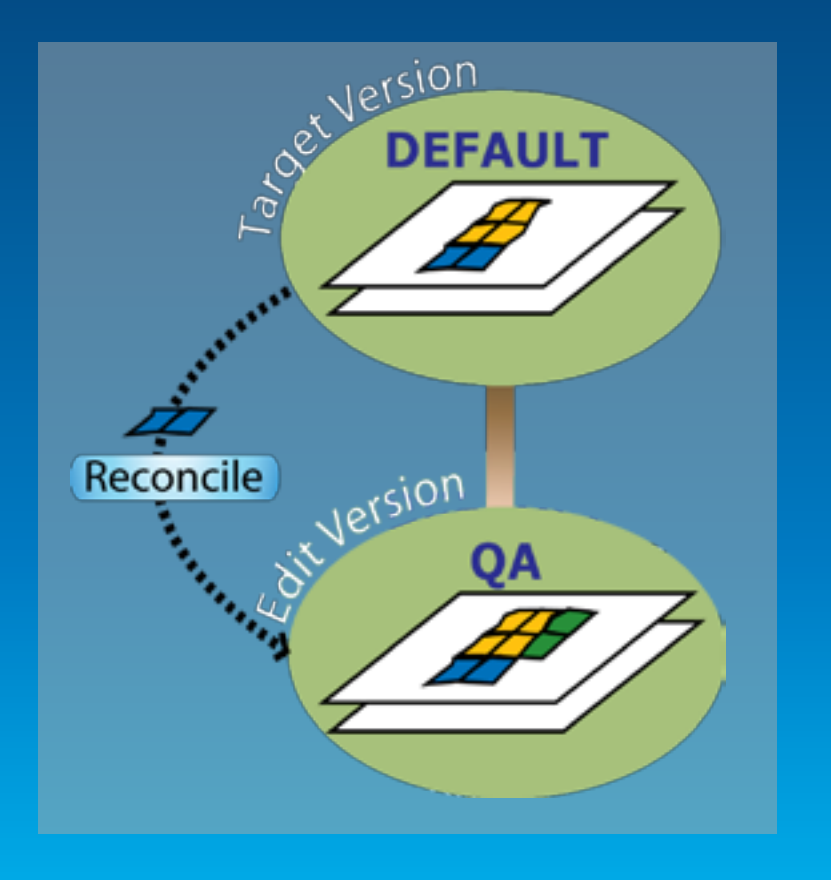

No locks on edit

### **Reconcile and Conflicts**

- **No locks on edit**
	- **Data overwritten?**
	- **Conflict detection**
- **Conflict Resolution Dialog**

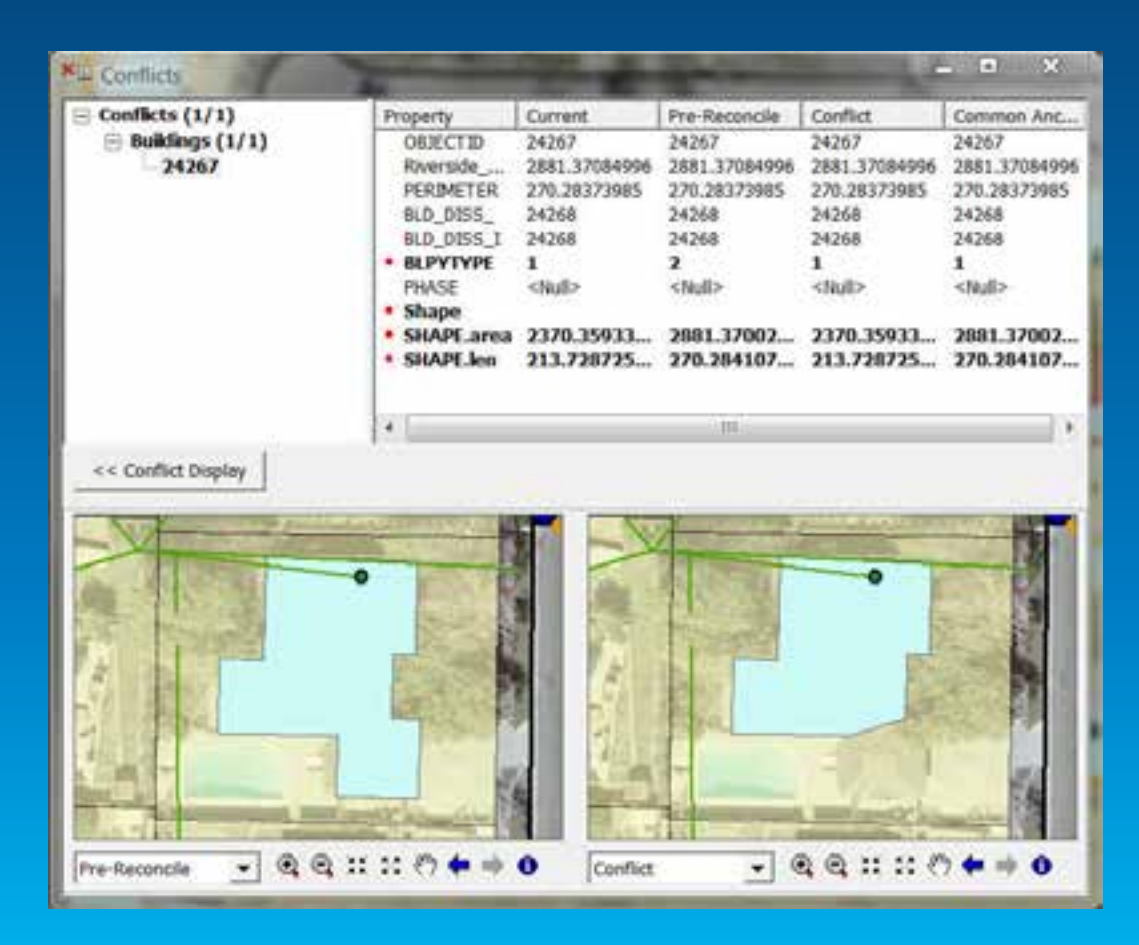

### **Versioned Editing – Post**

• **Incorporate with target version**

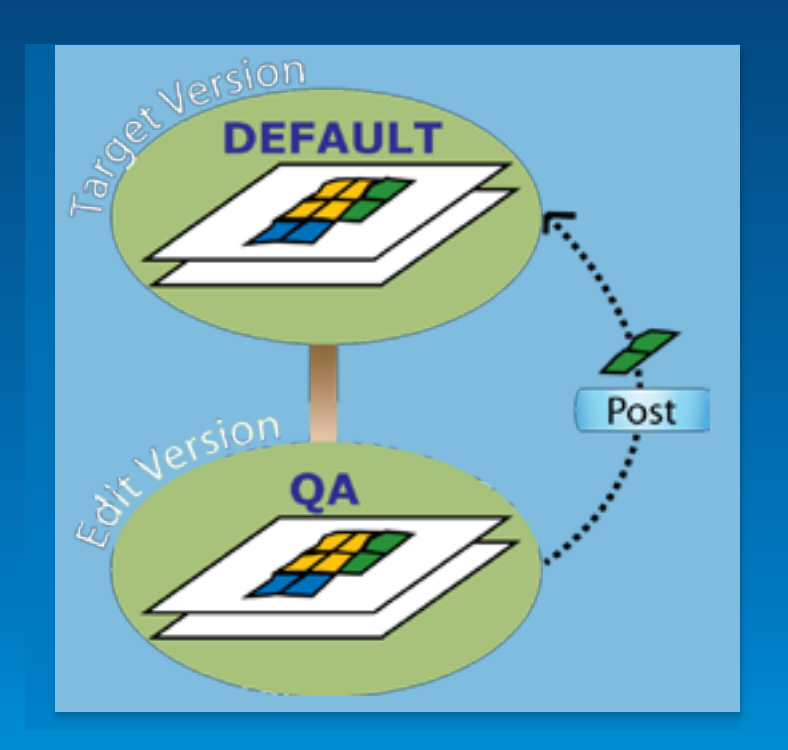

- **After a post versions are identical**

# **Reconcile & Post Demo**

Shawn Thorne

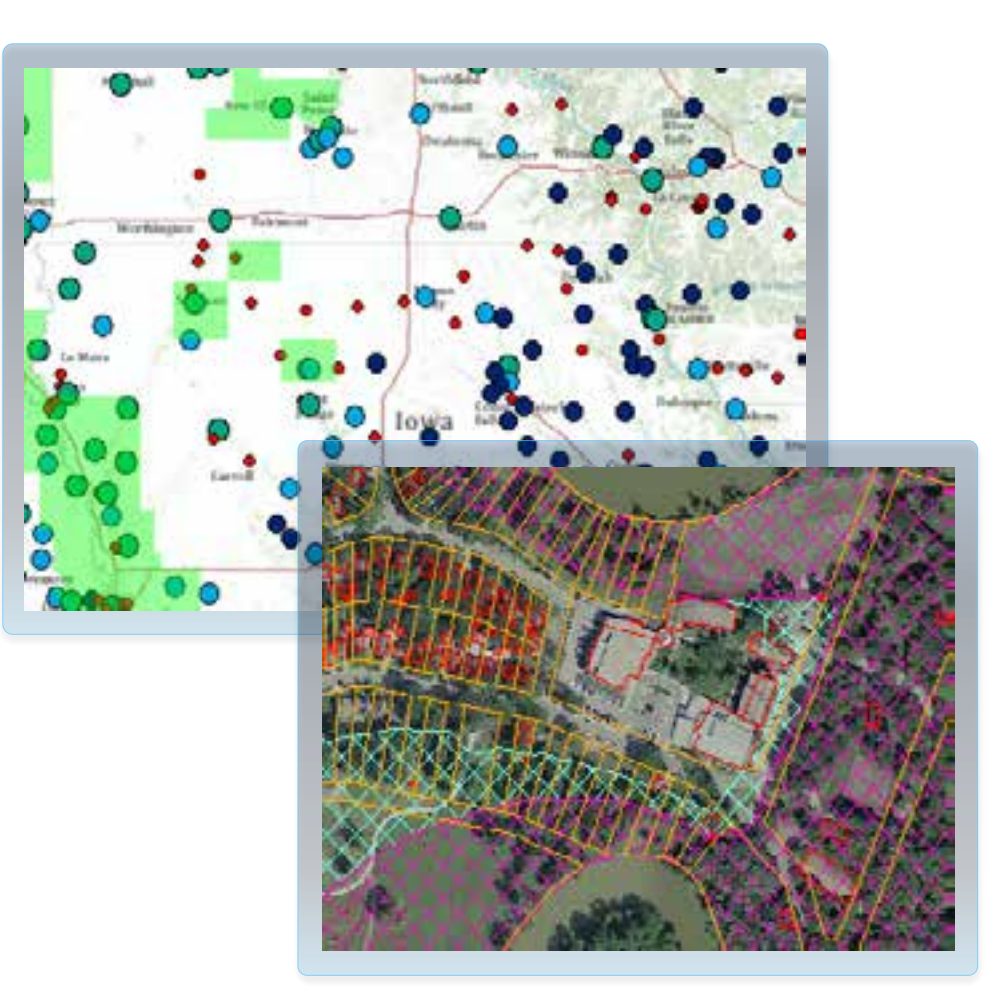

Esri UC 2014 | Technical Workshop | Editing Versioned Geodatabases : An Introduction

### **Non-Versioned Editing**

- **Directly editing the base tables**
- **Benefits IT integration**
- **Database integrity rules**
- **Simple data only (Points, Lines, Polygons)**

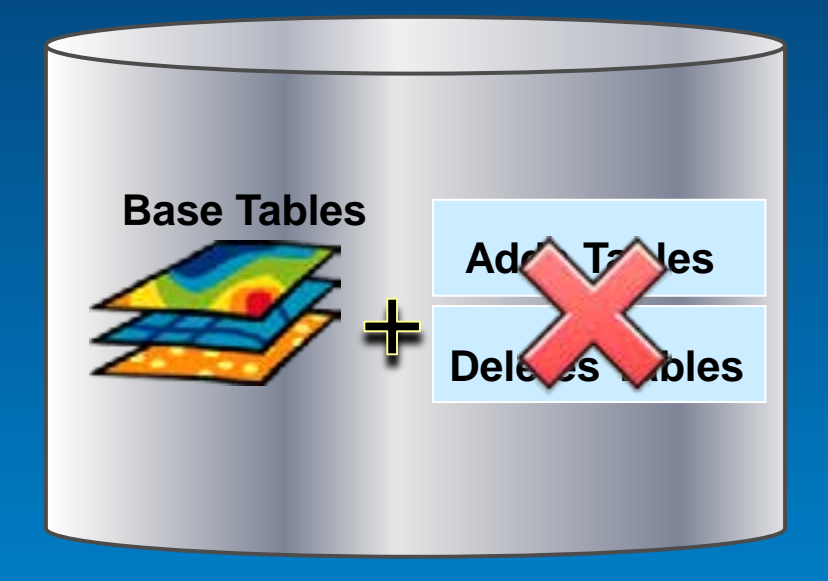

• **No Undo/Redo**

### **But I want both…**

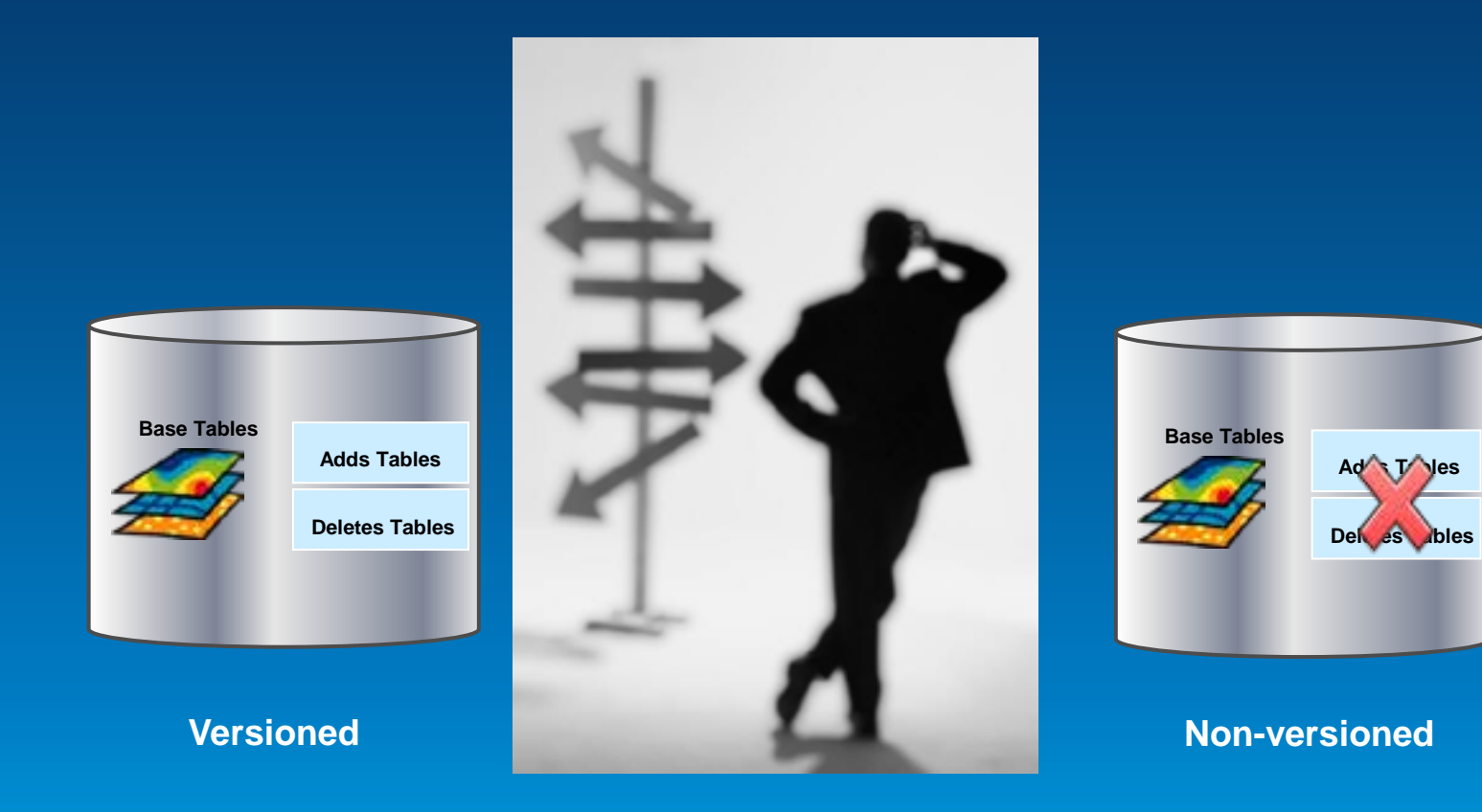

### **Versioned Editing - Move to Base Option**

- **Hybrid**
	- **versioned and non-versioned**

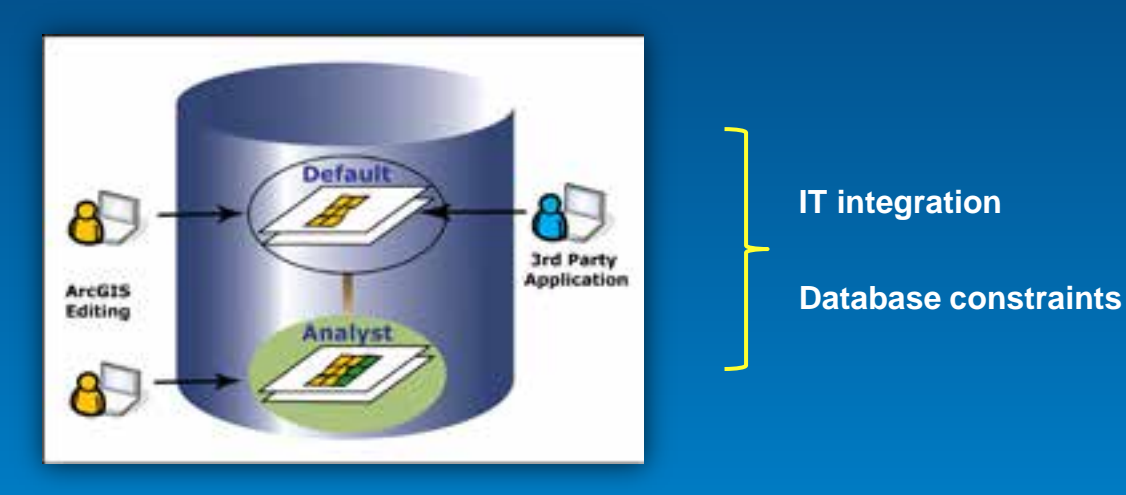

- **Simple data only**
	- **Points, lines, polygons, annotation, relationship classes**

### **SQL Editing**

- **Attributes**
- **Geometry**
	- **Spatial Types**
		- **Non-ArcGIS Client**
		- **SQL access to geometries**
- **Versions**
- **No geodatabase functionality**

### **Multi-user Geodatabase Editing Summary**

- **Three ways to edit data**
	- **1. Versioned Editing**
	- **2. Non-Versioned Editing**
	- **3. SQL Editing**
- **Which one do I use?**
- **Depends: > Short vs. Long Transactions?**
	- **> non-ArcGIS clients?**
	- **> Multi-editor requirement?**

### **Session Path**

- **Introduction to the Multi-user Geodatabases**
- **Versioning**
- **Types of Editing**
- **Archiving**
	- **What is it?**
	- **How is it used?**
- **Geodatabase Replication**
- **Q & A**

### **Geodatabase Archiving: What is it?**

- **Edit history**
	- **Versioned data**
	- **Non-versioned data**

• **Temporal queries**

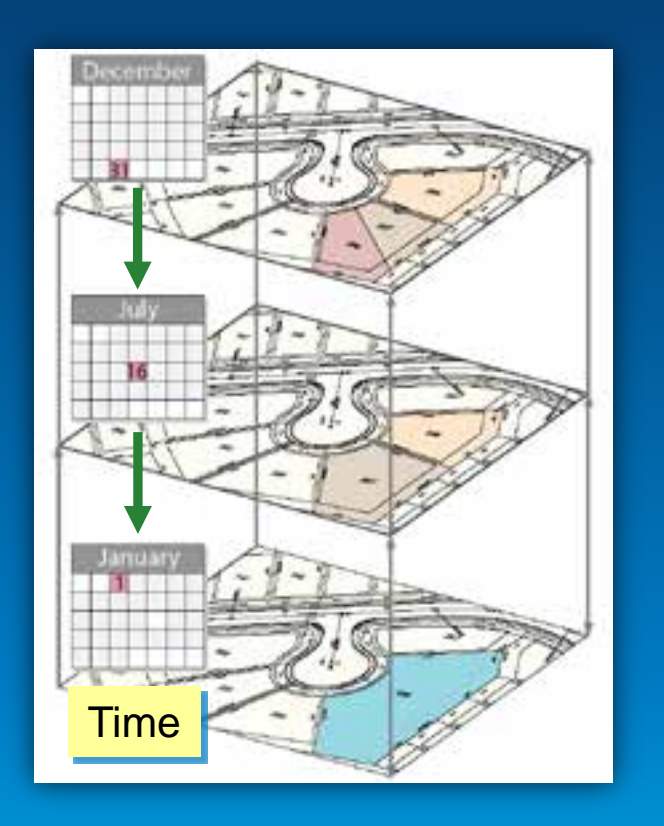

### **Versioned Archiving: How it works**

- **Extends versioning**
	- **1. Register as Versioned**

**2. Enable Archiving**

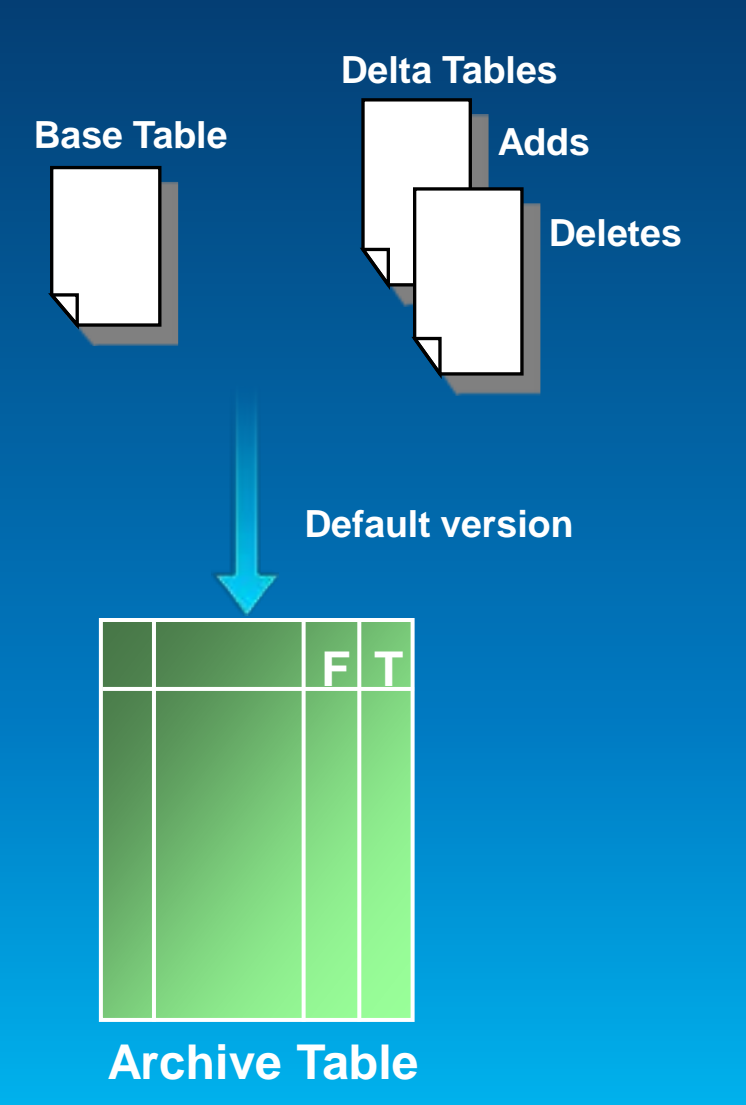

### **Versioned Archiving: How it works**

- **Save edits on the Default version**
	- **changes added to archive table**

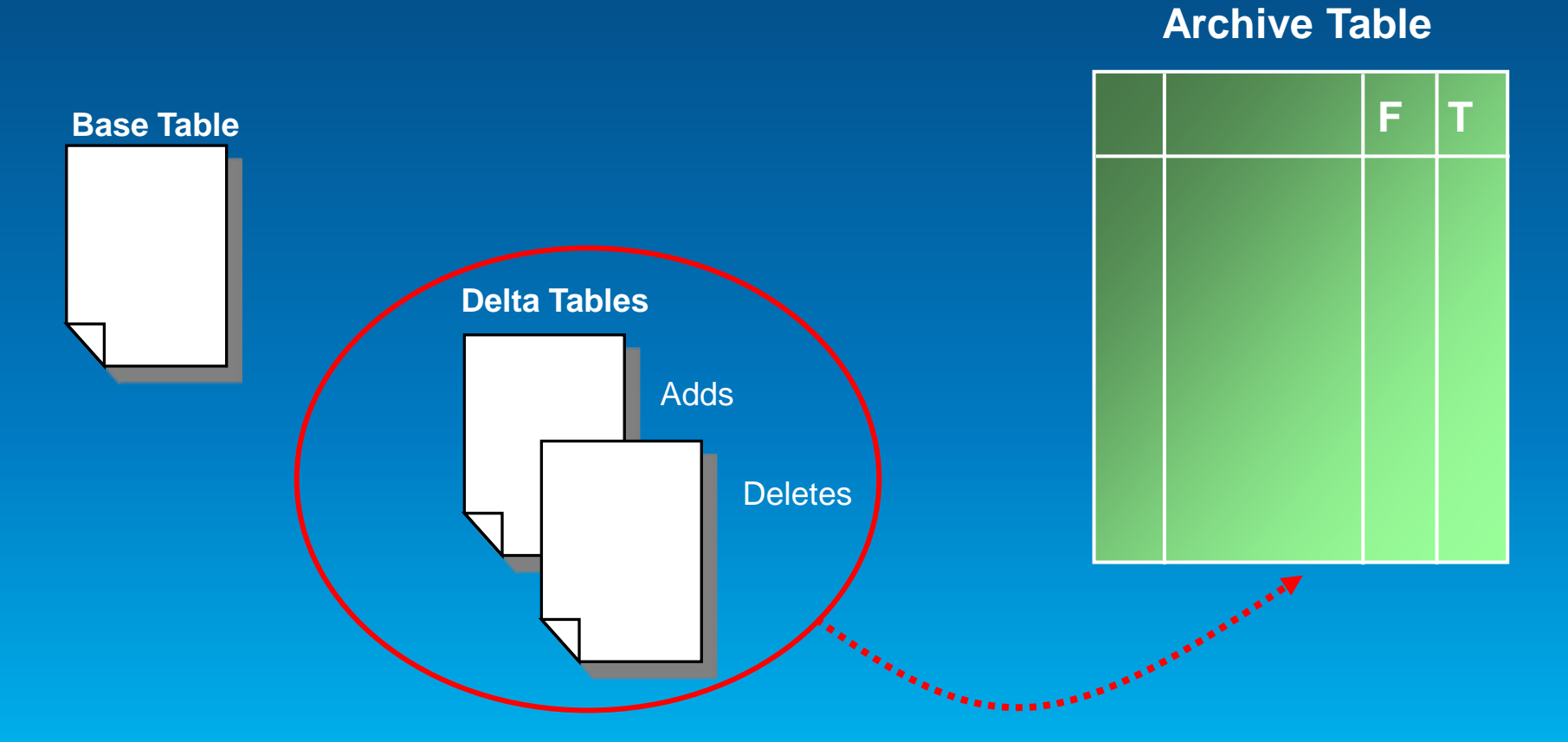

### **Non-versioned Archiving: How it works**

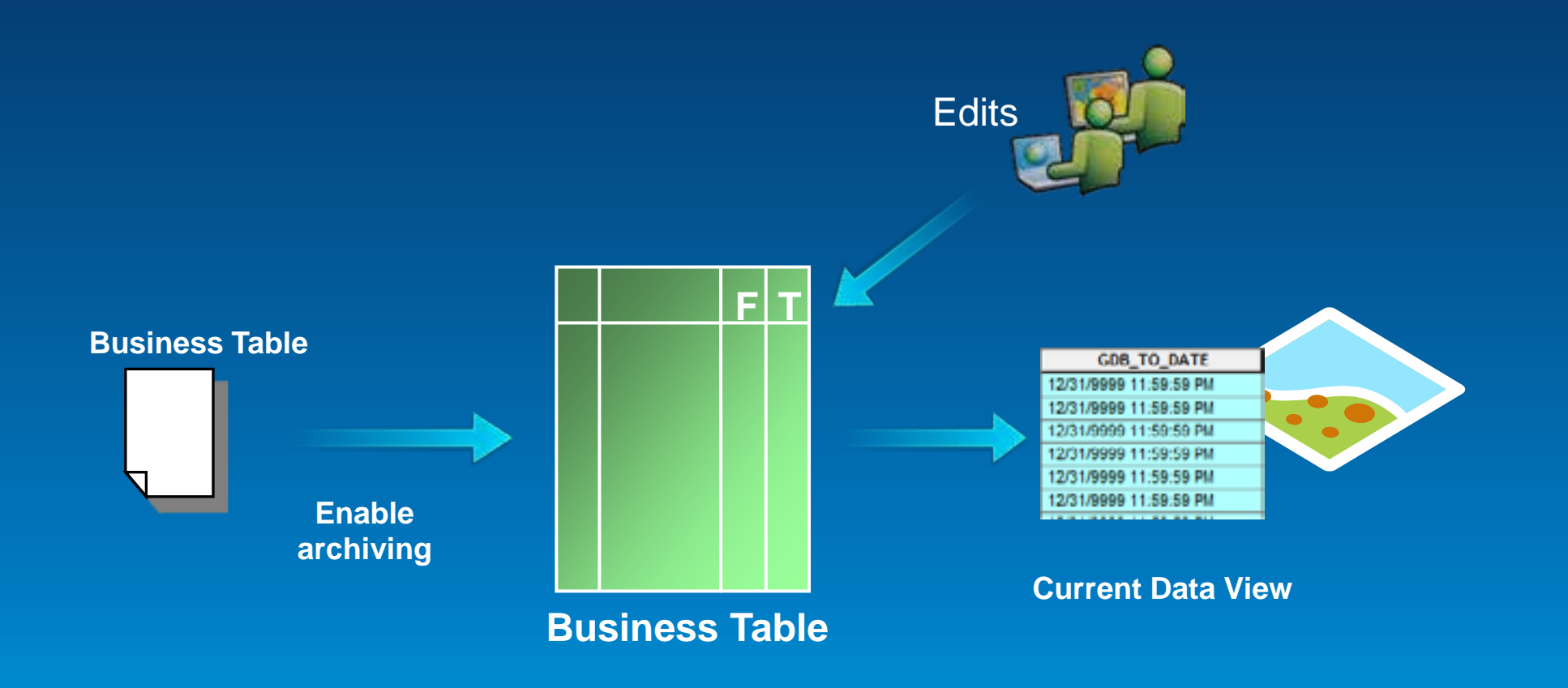

### **Geodatabase Archiving: usage**

- **Two query methods**
	- **specific date and time**

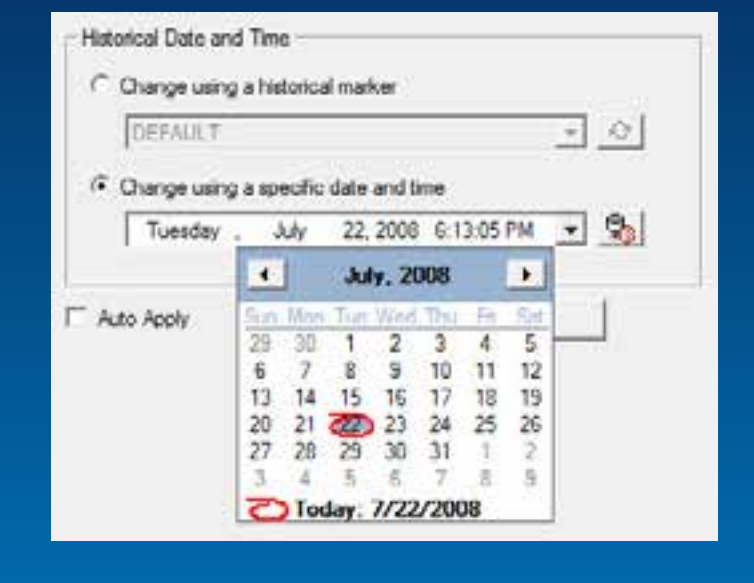

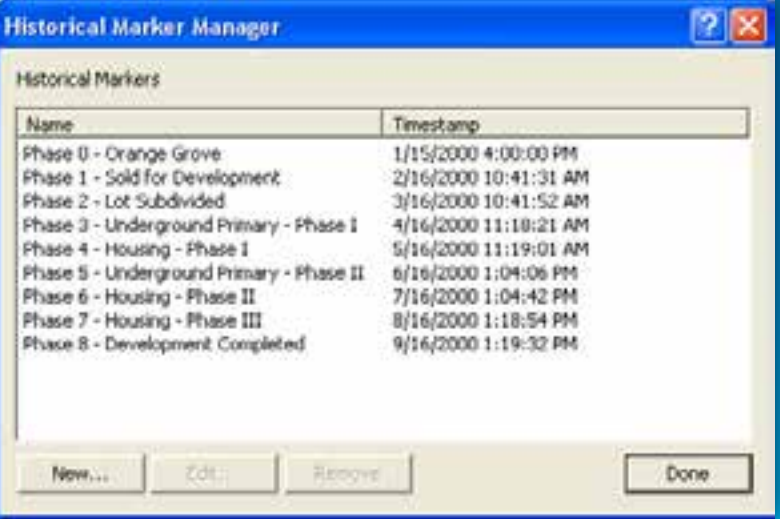

#### - **historical marker**

## Geodatabase **Archiving Demo**

Shawn Thorne

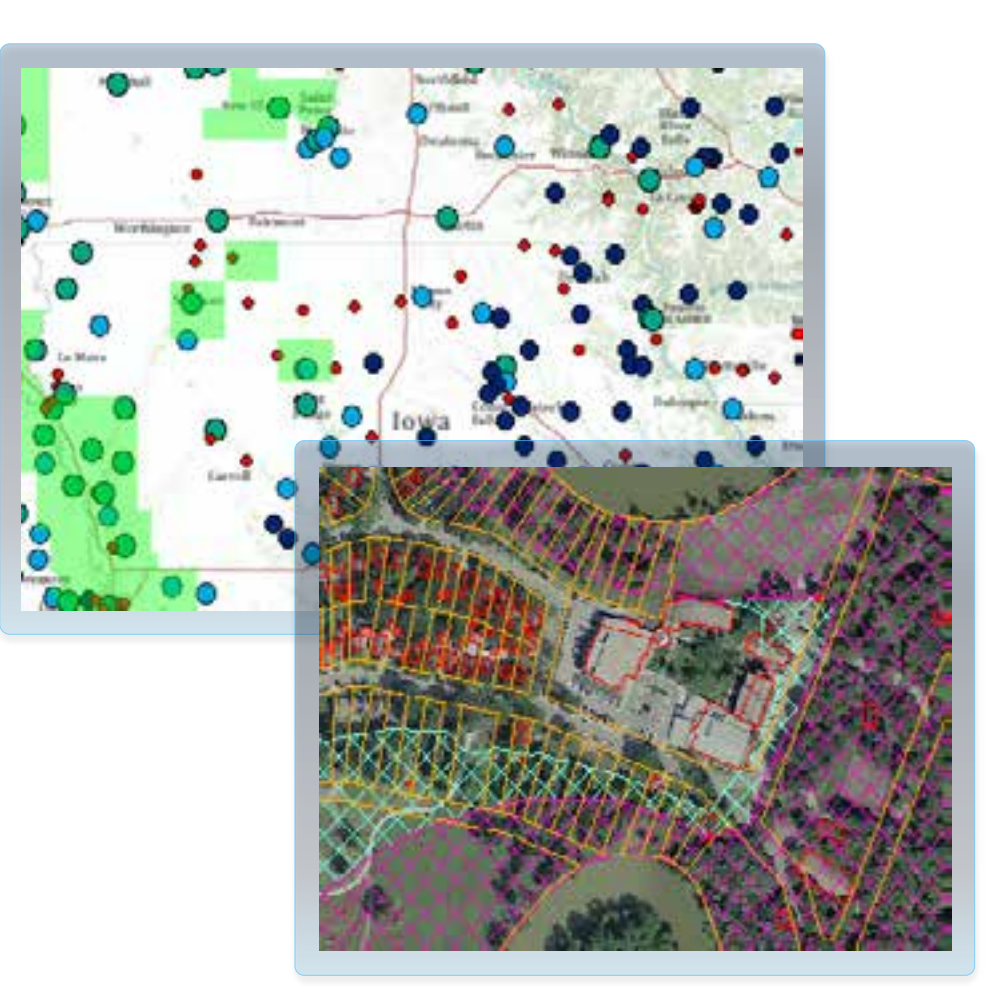

Esri UC 2014 | Technical Workshop | Editing Versioned Geodatabases : An Introduction

### **Session Path**

- **Introduction to Multi-user Geodatabases**
- **Versioning**
- **Types of Editing**
- **Archiving**
- **Geodatabase Replication**
- **Q & A**

### **Geodatabase Replication**

- **Distribute subsets of data** 
	- **Platform independent**

• **Data edited independently**  - **synchronized when needed**

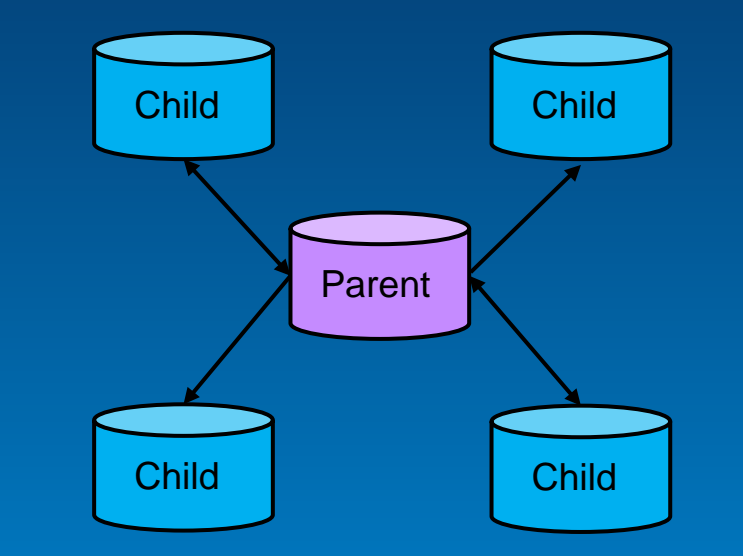

### **Distributed Geodatabase Use Cases**

#### Central Hub

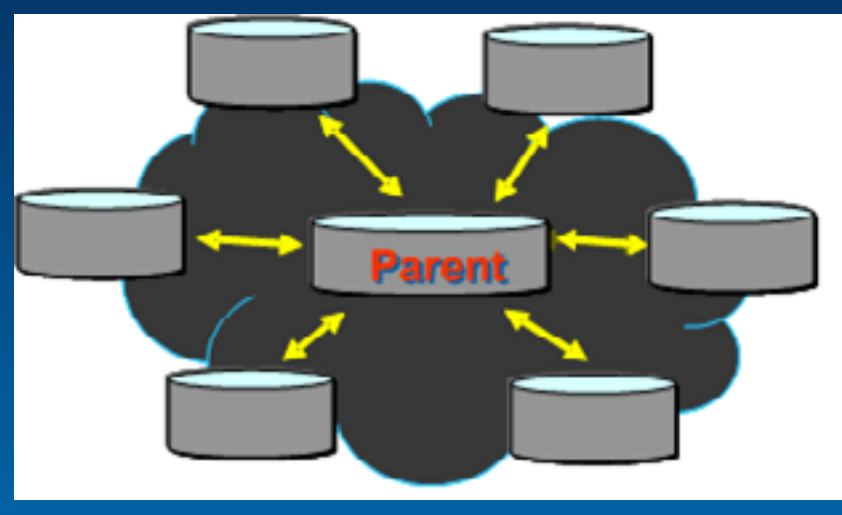

#### Multiple Levels / Replica Tree

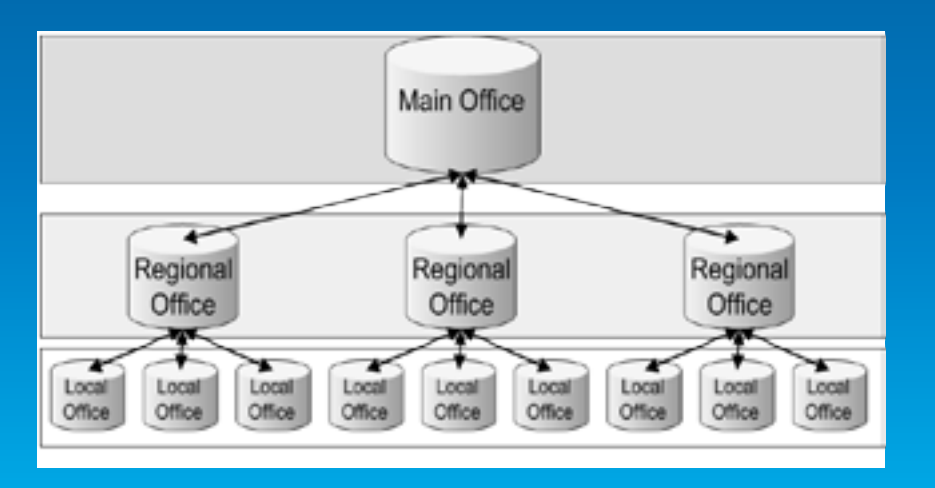

#### Mobile Users

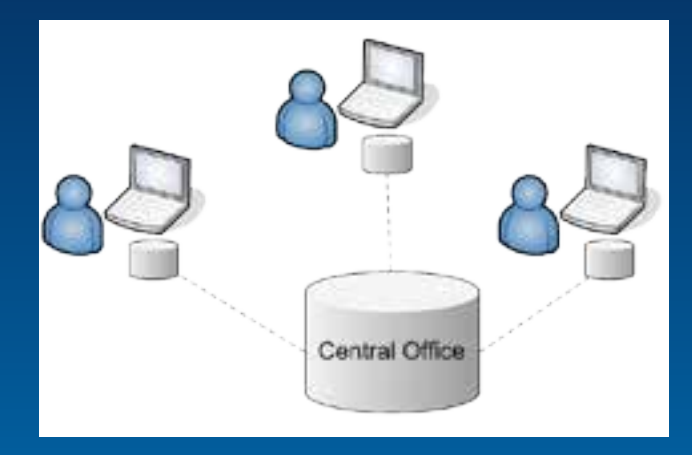

#### Production / Publication

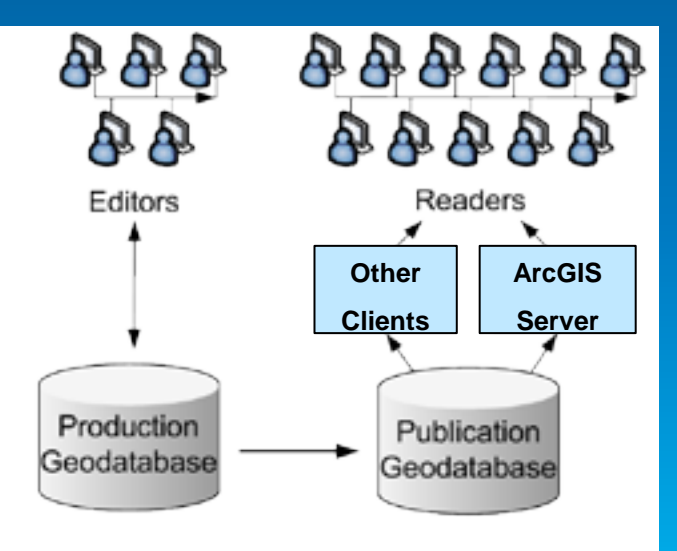

### **Geodatabase Replication - Concepts**

- **You can replicate :**
	- **Any version**
	- **Specific datasets**
	- **A subset of features in the chosen datasets**

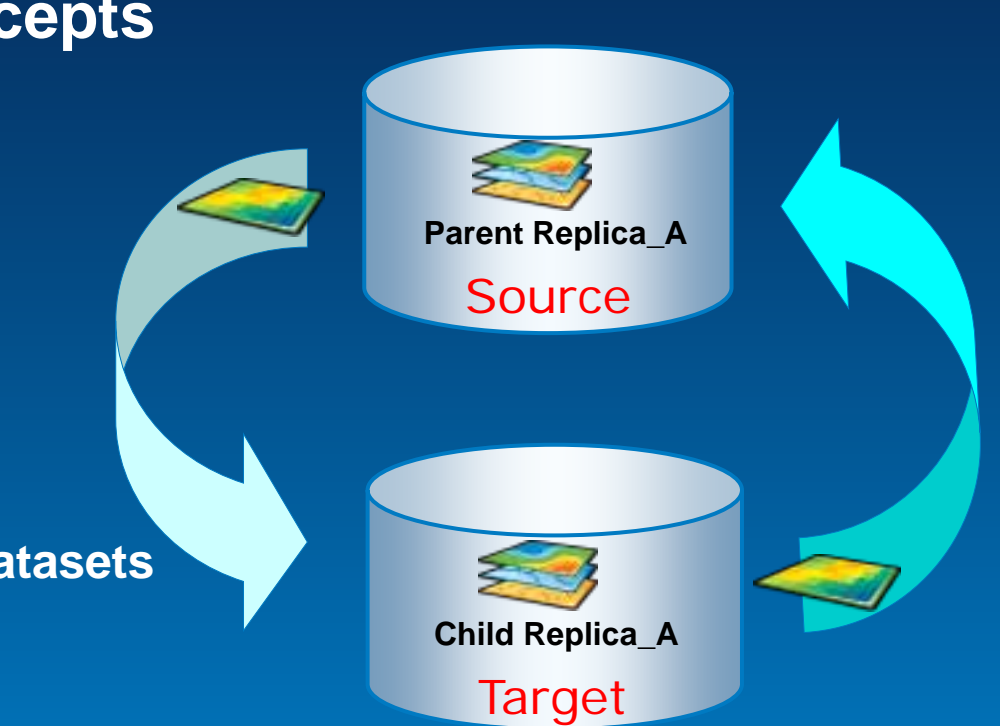

### **Three Types of Replicas**

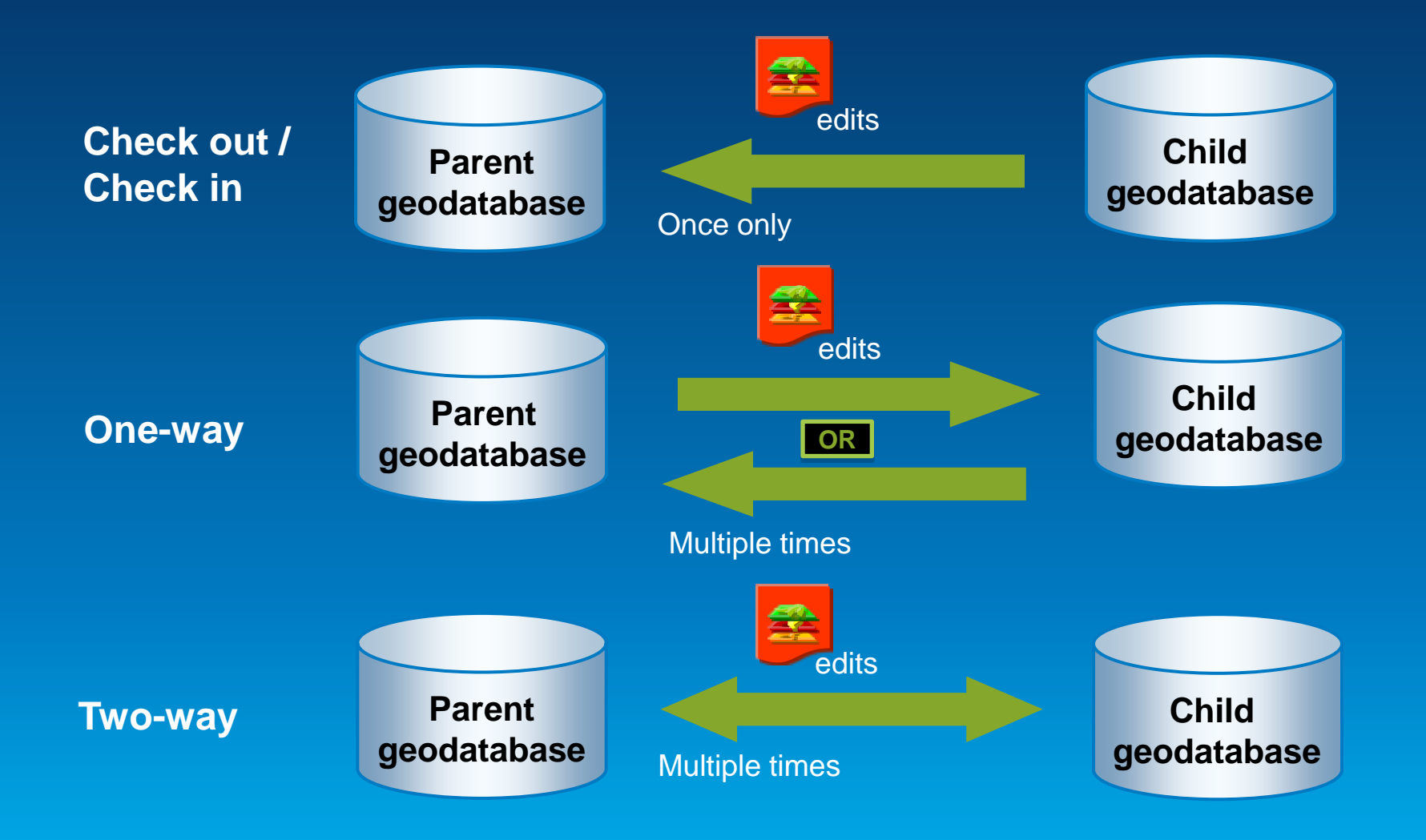

## Geodatabase **Replication Demo**

Shawn Thorne

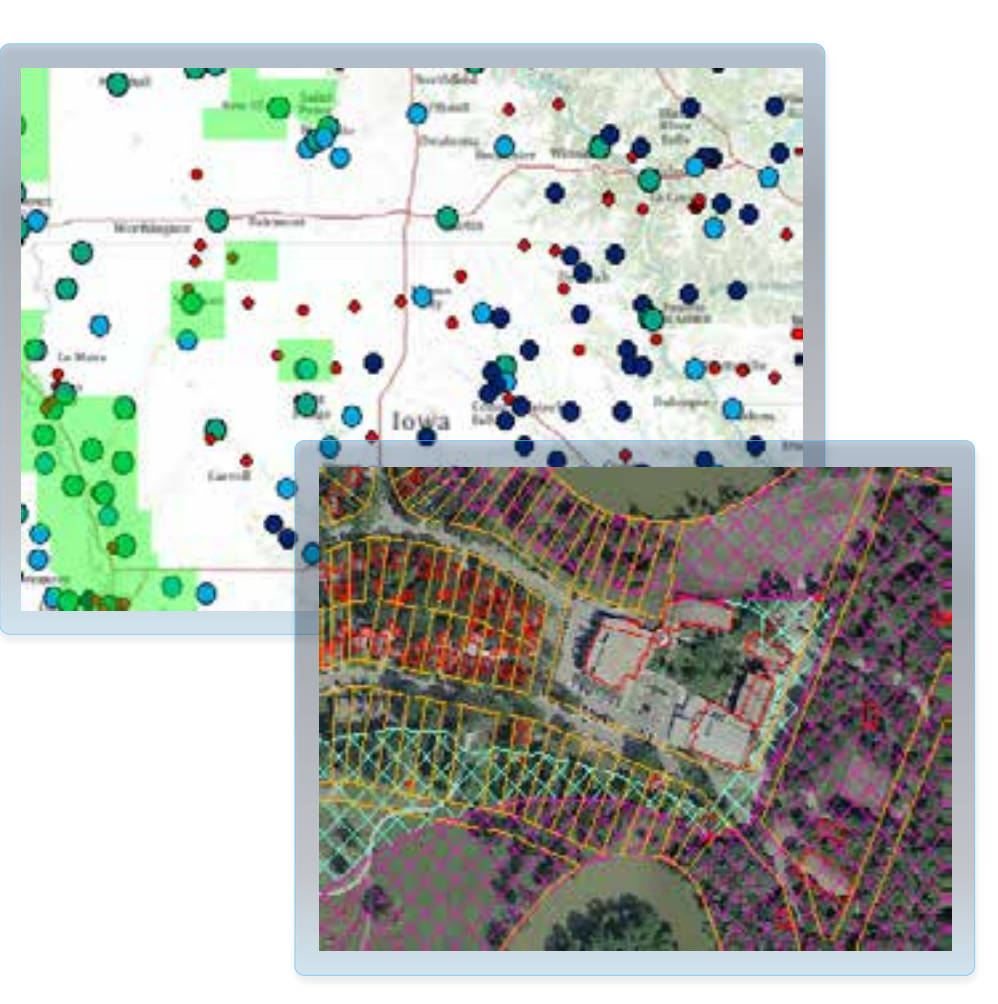

Esri UC 2014 | Technical Workshop | Editing Versioned Geodatabases : An Introduction

### **Geodatabase Replication - Summary**

- **Distribute data across Geodatabases**
- **Different Replication workflows**
	- **Check out / Check in**
	- **One-way**
	- **Two-way**

### **Session Path - Summary**

- **Introduction to the Multi-user Geodatabases**
- **Versioning**
- **Types of Editing**
- **Archiving**
- **Geodatabase Replication**

## **Thank you…**

Please fill out the session survey:

## Offering ID: 1648

Online – [www.esri.com/ucsessionsurveys](http://www.esri.com/ucsessionsurveys) Paper – pick up and put in drop box

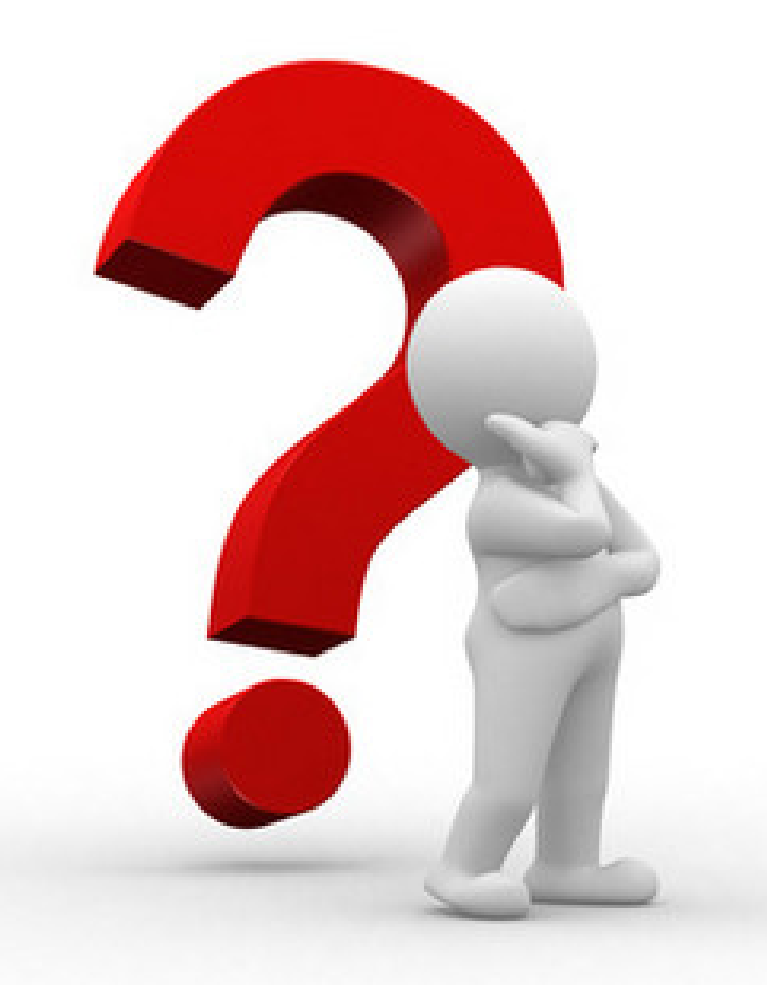

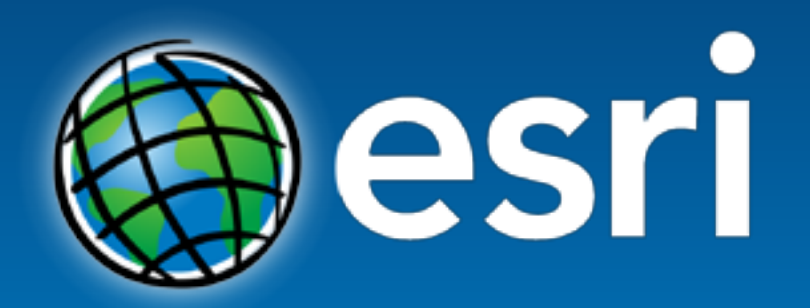

Understanding our world.

Esri UC 2014 | Technical Workshop | Editing Versioned Geodatabases : An Introduction